# 卒業論文

OpenMP ハードウェア動作合成におけるコード生成手法の検討

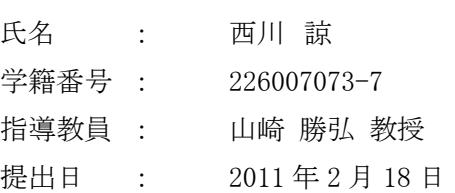

立命館大学 理工学部 電子情報デザイン学科

### 内容梗概

 本研究では、OpenMP ハードウェア動作合成システムにおいて、既存の2つのコードジェネレー タによる生成回路と、手書きで記述した HDL による回路との比較、検討を行い、コードジェネレー タの改良点の検討を行った。OpenMP ハードウェア動作合成システムは,PC クラスタや SMP クラス タを用いたアルゴリズム検証・評価を行うシミュレーション系,ハードウェアを自動的に合成するハ ードウェア動作合成系で構成される.シミュレーション系において,OpenMP を用いて対象のアル ゴリズムを記述し,クラスタを用いた高速シミュレーションによって,アルゴリズムの正当性や並列化 手法の妥当性の評価・検討,及び要求に対する改良を行う. ハードウェア動作合成系では, シミュ レーション系から得られたプログラムを OpenMP の構文を利用しながらハードウェアに変換する.

 本論文では、本システムを用いて素数判定、マンデルブロ集合の2つの OpenMP プログラムを動 作合成し、生成された回路と手書き VerilogHDL 記述による回路と性能を比較した。また比較結果 からコードジェネレータの課題を検討し、新しいコードジェネレータの提案を行っている。ハードウェ ア動作合成システムのトランスレータを用いて OpenMP プログラムから中間表現を生成し、その中 間表現から 2 つのコードジェネレータを用いて 2 種類のハードウェアモジュールを生成することで 検討を行う。検討は、記述量、実行クロック数、回路規模、状態遷移数の4つの点で行った。

# 目次

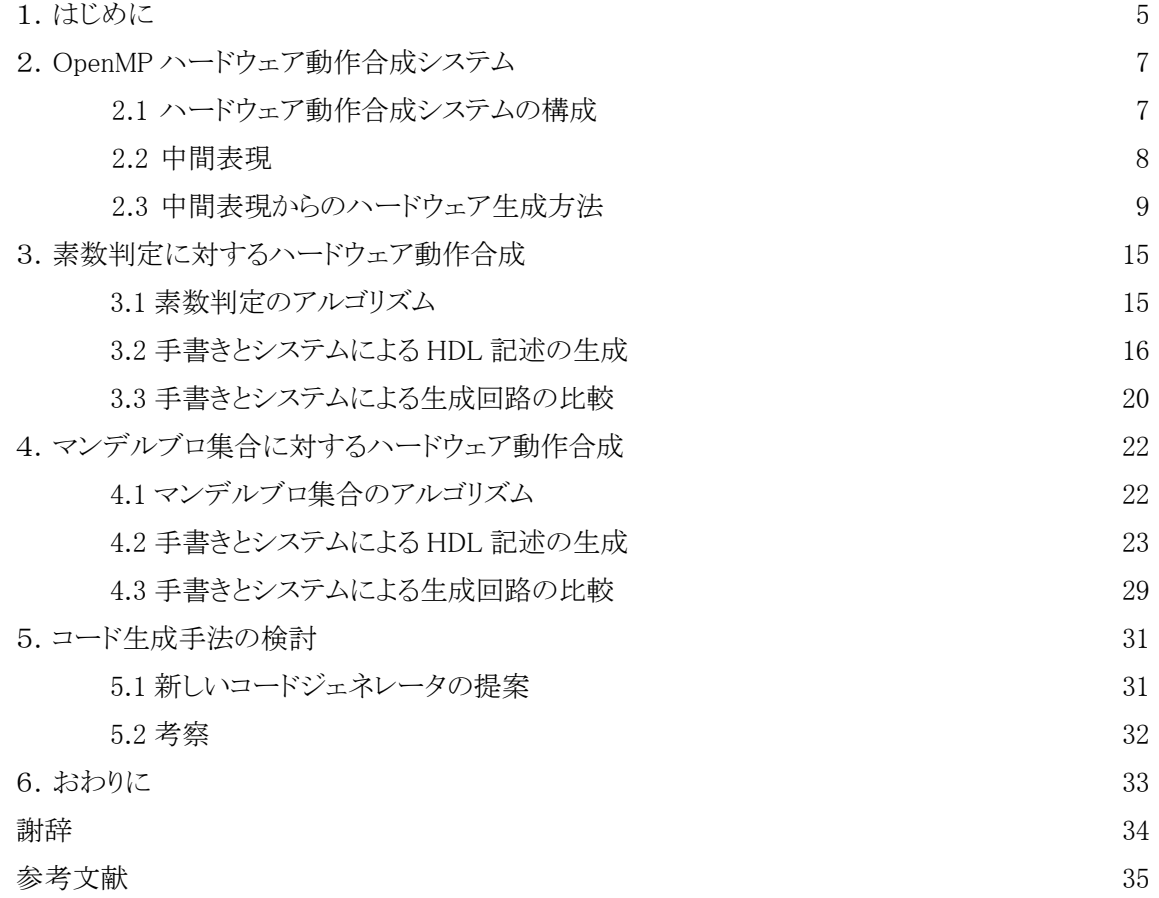

# 図目次

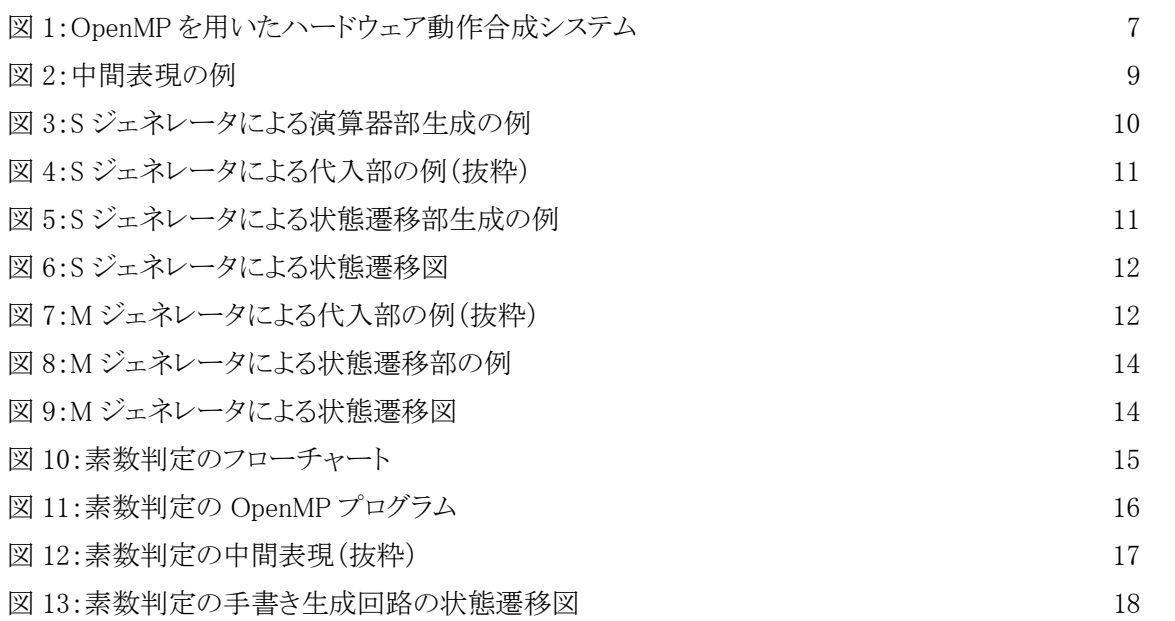

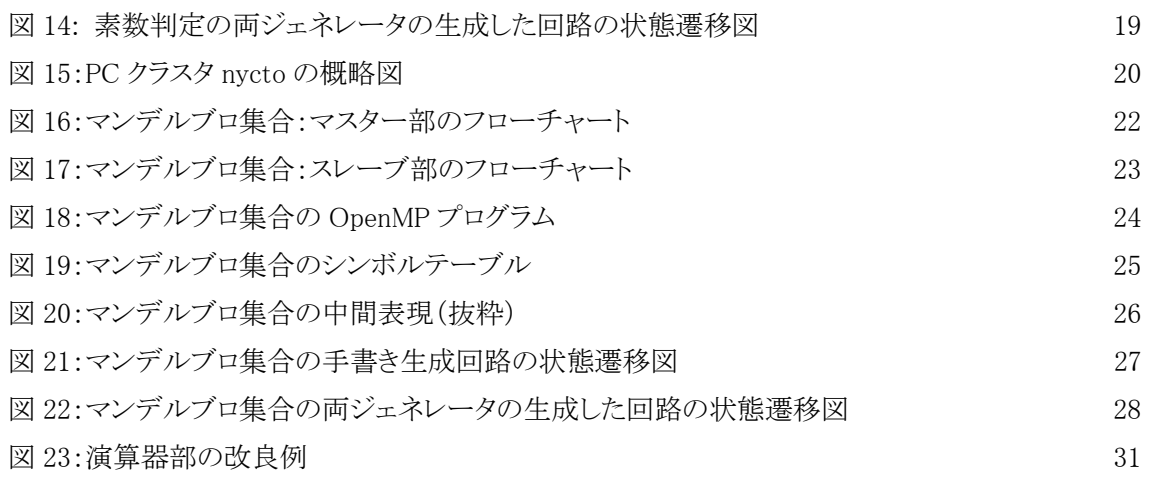

# 表目次

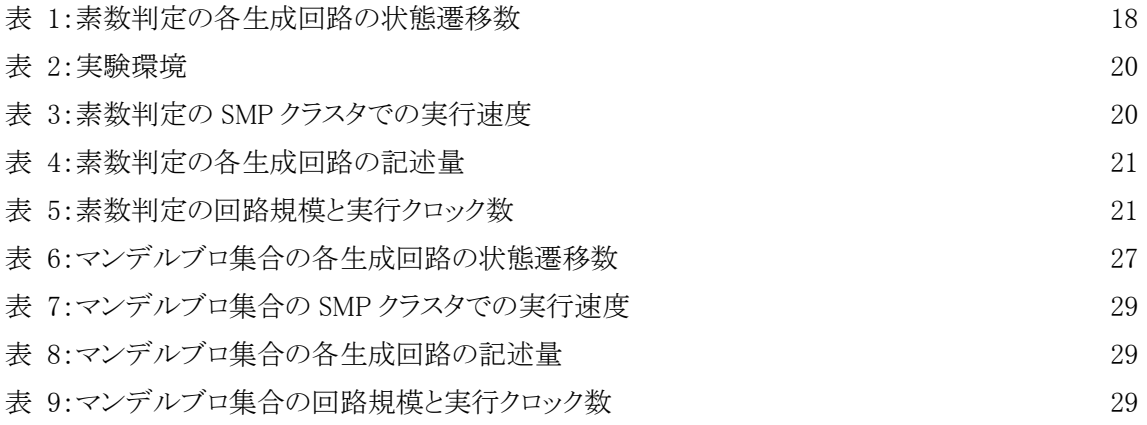

# 付録

#### 1.はじめに

 近年の半導体の微細化技術の発展に伴い、LSI は高性能で多様な機能を実現している。いま や LSI は大規模計算器からパーソナルコンピュータ、さらには安価な玩具に至るまで様々な電子 機器に搭載されており、LSI は電子機器において新しい機能やサービスを実現する最も重要な要 素となっている。日々高まるユーザの要求を実現するため、LSI の回路規模や複雑さは著しく増加 している.しかし一方で、多様な製品に LSI を供給する多品種少量生産の現代においては、製品 の開発サイクルが短縮されるため、短期間で高性能な LSI を設計する必要があり、設計規模の増 大に生産設計能力の向上が追いつかないという状況が生じている。

 生産設計能力を向上させる手段の1つに、動作合成があげられる。動作合成とは、LSI の回路の 動作を C 言語などのプログラミング言語を用いてより抽象的に記述し、LSI の回路構造を動作の記 述から自動合成する技術である。動作合成では回路記述を抽象化することで回路設計が容易に 行えることに加え、最適化により抽象的な記述から ASIC や FPGA など実装環境に適した回路を 生成することで性能のさらなる向上が見込める。また HDL などを用いた RTL(Register Transfer Level)の回路検証と比べ、C 言語などのプログラミング言語を用いた検証では、同一の機能の検証 速度が 1 万~100 万倍以上も高速であり、検証期間の短縮が可能である。このような多くの利点か ら動作合成技術は商用ツールとしても多数販売され、実際の製品開発に適用され始めている[4]。

しかし現在の動作合成技術では C 言語など既存の逐次処理を実行モデルとして扱っており、ハ ードウェアの重要概念である並列処理が記述できないという問題点がある。このような言語を入力と した動作合成技術では,問題に対する並列化手法の有効性の推定や設計者の意図した並列動 作回路を自動で生成することは難しい。実際の高位合成技術において、Spec C や Handel C など の言語では、並列化の制御を RTL での動作を考慮して設計者が記述する必要がある。またその 他の多くの高位合成系では最適化による並列化では、演算レベルの最適化が主であり、規模な並 列化は設計者が責任を持って記述しなければならない。

そのため、主な並列化部位の選定や並列動作回路の設計は、依然として熟練した設計者による 手動での並列化に頼っており、動作合成手法を導入しているにも関わらず、設計者の負担が非常 に大きくなっている.また並列化したハードウェアの検証においては、主に RTL のシミュレータなど を用いるため、機能,及び性能の検証が設計後期になりコストが増大するという問題もある[11]。

本研究では、これらの問題を解決するために、並列処理の概念をもつプログラム言語である OpenMP を用いたハードウェア動作合成システムの検証を目的とする。OpenMP は、 SMP(Symmetric Multiprocessing)環境における並列プログラミングの標準 API であり、既存の逐次 プログラムに対し、並列部を示す指示文を追加することにより並列化を行うことが可能である。また OpenMP はマルチスレッドでの実行を行う際に、異なるスレッド間で同一のデータを同じアドレスで 参照できるので、DSM(Distributed shared memory)環境用の MPI や PVM で要求される明示的な メッセージ・パッシングを記述する必要がないといった利点もある。

OpenMP の並列動作を容易に記述が可能であり、抽象度が高いという利点を生かし、本研究で

提案する動作合成システムでは、並列動作回路の動作記述に OpenMP を用いる。並列プログラミ ング言語をハードウェアの設計に用いることで、並列動作の記述や分析、SMP 環境を用いて設計 の早期における検証・評価を容易にし、ハードウェアの動作合成における設計者の負担を軽減す ることが可能である[1]。

検討方法は、本システムの既存の2つのコードジェネレータにより生成された回路と、手書きによ る HDL 記述で生成された回路を比較することで行う。

2008年までに OpenMP で書かれたプログラムから中間表現までの出力が可能なトランスレータ[1]、 中間表現から並列化された HDL を出力するコードジェネレータが実装され[2]、システムとしての 体系は一応完成した。しかし当時作成されたコードジェネレータでは、1状態で1演算のみを行うも のであり、手書きによる HDL 記述で生成された回路と比較して1クロックあたりの計算量に課題が あった。そこで2010年に、1状態で複数の演算を行うコードジェネレータが実装され、1クロックの 計算量が改善された[6]。

 本研究では、素数判定とマンデルブロ集合に対して、2つのコードジェネレータにより生成された 回路と、手書き生成された回路の比較を行い、それぞれの利点、欠点を洗いだす。2つのコード ジェネレータでの素数判定とマンデルブロ集合の評価は、2010年度に住井氏が行っているが[6]、 昨年度までのマンデルブロ集合のではスレーブ部のみの評価に留まっており、回路全体での評価 が行えていないため、全体の評価を行う。また評価は従来の記述量、実行クロック数、回路規模に 加え、1クロックでの計算量に深く関係しており、今後の高速化の重要な要素になりうる状態遷移数 も測定、評価を行っている。そしてより高性能なコードジェネレータを作成するべく問題点、改良点 を提案、考察している。

本論文では、第 2 章において OpenMP ハードウェア動作合成システムの構成および中間表現 についての解説とハードウェアモジュールの生成方法を示す。第 3 章では素数判定に対する動作 合成の実験結果、第 4 章ではマンデルブロ集合に対する動作合成の実験結果を示す。第 5 章で は実験結果からコードジェネレータの改良点を挙げ、新しいコードジェネレータの提案と考察を行う。

6

# 2. OpenMP ハードウェア動作合成システム

### 2.1 ハードウェア動作合成システムの構成

 ハードウェア動作合成システムの構成を図 1 に示す。本研究で提案するハードウェア動作合成 システムは、並列化の検証・評価を行うアルゴリズム評価系と動作合成を行うハードウェア動作合 成系で構成される。

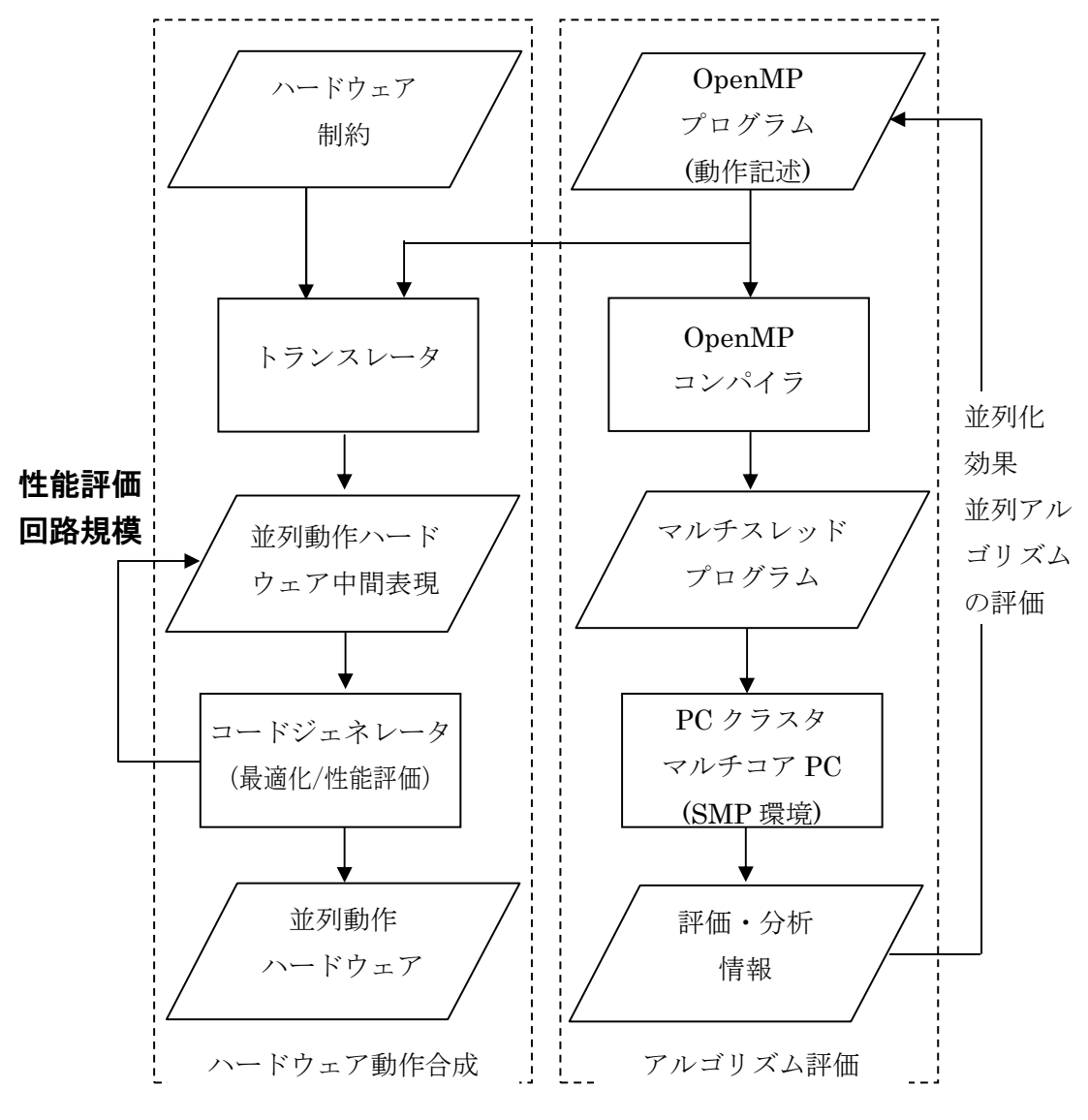

図 1:OpenMP を用いたハードウェア動作合成システム

アルゴリズム評価系では、動作記述として書かれた OpenMP プログラムを、OpenMP コンパイラ によってマルチスレッドプログラムに変換し、PC クラスタやマルチコア PC などの SMP 環境によっ てアルゴリズムの検証と並列化の評価を行う。すなわち、プロセッサ数を変化させて実行時間を計

測し、速度向上を算出して並列化の効果を明らかにする。並列化アルゴリズムの評価・検証を行な い、分析結果を用いて OpenMP プログラムを改善する。SMP 環境により、高速なソフトウェアシミュ レーションを行うことが出来るため、検証時間の短縮と並列化アルゴリズムの評価を設計の早期に 行うことが可能である。

ハードウェア動作合成系では、アルゴリズム評価系の検証後、得られた OpenMP のソースコード の動作合成を行う。トランスレータを通して中間表現に変換した後、コードジェネレータで並列動作 ハードウェアを生成する。トランスレータで出力される中間コードには、OpenMP で指定された並列 化情報が含まれており、コードジェネレータではそれらを用いて最適化を行い、並列動作ハードウ ェアを生成する.

本システムにおける C 言語から中間表現への変換を行うトランスレータ 、また中間コードからコ ード生成を行うコードジェネレータはすでに実装されている。本研究では、本システムを用いて動 作合成を行い、2つのコードジェネレータにより生成された回路と手書きにより生成された回路との 比較を行っている[4]。

### 2.2 中間表現 中間表現

コードジェネレータに入力される中間表現について説明する。ハードウェア動作合成系における トランスレータは、動作記述である OpenMP プログラムをレジスタ転送方式である RTL の中間表現 へと変換する。

RTL の中間表現では処理を表すシンボルテーブルと制御情報を表す状態遷移表が出力され、 両方を合わせてコントロールフローグラフ(CFG)を表す。シンボルテーブルは演算される変数や処 理、代入先を示しており、状態遷移表によって次に遷移する状態が示される。

 OpenMP を用いた C 言語コードを中間コードのシンボルテーブルと状態遷移表に変換した例を 図 2 に示す。サンプルのC言語コードは単純な while の無限ループとループ内で加算と変数への 代入を行っている。状態遷移表の#0 で示される状態から、最初に CFG の 5 で示される =( 2 4)の 処理が行われる。 =(2 4)ではシンボル 2 で示される変数 i に、シンボル 4 で示される定数 0 を代 入することを示している。次に while ループの条件式である#1 へ遷移して、条件式の判定を行う。 ここでは無限ループの条件であるため、定数であるシンボルテーブルの 6 を参照し、真であること から#3 の状態へ遷移する。#3 では CFG の 8、9 に該当する加算と代入の演算を行った後、状態 をループの先頭に当たる#1 へ遷移する[4]。

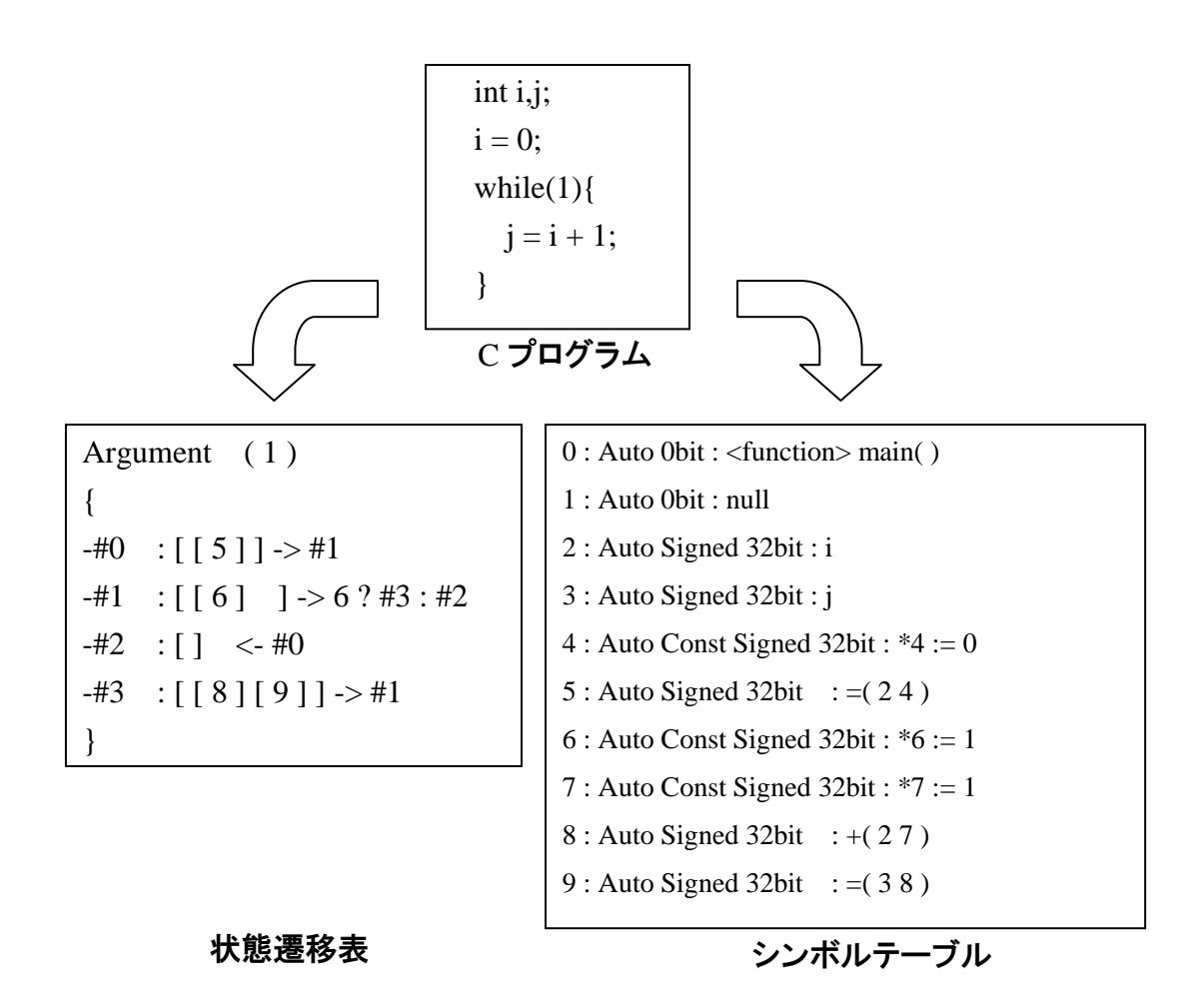

#### 図 2:中間表現の例

## 2.3 中間表現からのハードウェア生成方法

 中間表現からのコードジェネレータによるコード生成手法について説明する。 現在本システムには一状態一演算(S ジェネレータ)と一状態複数演算(M ジェネレータ)の2つのコ ードジェネレータが実装されており、それぞれにより、生成手法が違う。 2.3.1 一状態一演算ジェネレータ(S ジェネレータ)[2]

一状態一演算コードジェネレータ(S ジェネレータ)について説明する。生成されるモジュールは 並列処理を行うスレーブ部であり、別にスレーブ部に値を振り分け、プログラム全体を制御するマス ター部を作成しなければならない。モジュールには CurrentState というステートマシンが存在し、ス テートマシンにしたがって処理を行う。CurrentState はシンボルテーブルの行数だけ存在し(図2: シンボルテーブルでは 10 つ)、処理別に状態遷移の条件を列挙している。また生成されるモ

ジュールは演算器部、代入部、状態遷移部からなる。

演算器部の生成はシンボルテーブルを参照し、各演算を行う演算器の動作を記述することで行 われる。例として図 2 の中間表現をもとに変数 i と j に定数である 1 を加算する演算を、図 3 に示 す。論理合成ツールでは基本的に verilog のソースコードで書かれた演算子は、演算子一つに対 し演算器一つを論理合成する。そのため、同一モジュール内で同じ演算子の記述を一つだけにす ることで、不必要な演算器が生成されないようにしている。また演算器コードでは、演算子の二つの オペランドに対応する部分を wire で宣言し、オペランドに対して assign 文を用いて演算器の動作 を記述する。

assign 文の条件式の部分には現在の状態を表すステートマシン(CurrentState)に対し、演算が 行われる状態遷移番号を列挙していく。他の演算器についても同様にコードを生成する。

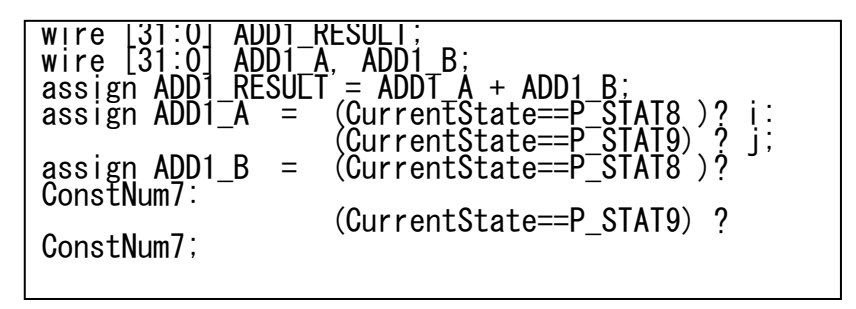

図 3:S ジェネレータによる演算器部生成の例

代入部の生成もシンボルテーブルから行われ、変数用のレジスタ、一時格納用のレジスタ、メモ リのアドレスオフセット計算用のレジスタ、及びメモリからのデータ入出力の代入を行う。図 4 に S ジェネレータの代入部生成例を示す。図4の例では、図 2 の中間表現をもとに変数 i と定数との足 し算の結果を j に代入する場合を示している。代入部はクロックに同期する always 文で記述されて おり、always 文の最初の if(!XRST)非同期リセットで、演算に利用するレジスタを初期化している。

実際の代入部に当たるのは else の中の case 文によって示されている部分である. 現在の状態 遷移表の場所を表す CurrentState を case 文により参照し、各 CurrentState 内での演算を記述す る。また状態に合わせて必要なレジスタへ代入が行われる。

代入式の左辺にはレジスタが、右辺にはレジスタ、wire、定数のいずれかが入る。また外部用ポ ートのレジスタも含まれるため、外部への制御用変数のレジスタの代入も行われる。外部からのモ ジュールのスタート信号の入力や外部への終了信号の出力、メモリや arbiter への read,write 信号 の代入も同様である。

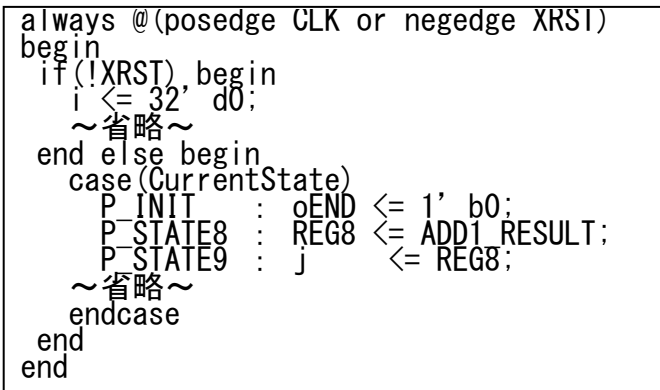

#### 図 4:S ジェネレータによる代入部の例(抜粋)

状態遷移部の生成は状態遷移表とシンボルテーブルを用いて、分岐時の処理や全体の処理の 流れを記述することで生成する。図 2 の中間表現をもとに生成された状態遷移の例を図 5 に、状 態遷移図を図6に示す。状態遷移部もクロックに同期する always 文で記述されており、always 文の 最初の if(!XRST)は非同期リセットであり、演算に利用するレジスタを初期化している。例では、 P\_INIT で示される初期状態から図 2 中間表現にて#0 で示される最初の演算である[5]を行うため、 P STATE5 に遷移する。P STATE5 では、次に示される状態分岐判定を行う[6]に移動するため P\_STATE6 に遷移する。P\_STATE6 では条件分岐を行うが、無限ループであるため、条件式が定 数である ConstNum6 になっている。条件式が真であるため、#3 で示される演算である[8]と次の[9] の状態へ遷移した後に#1 のループの最初に遷移する。

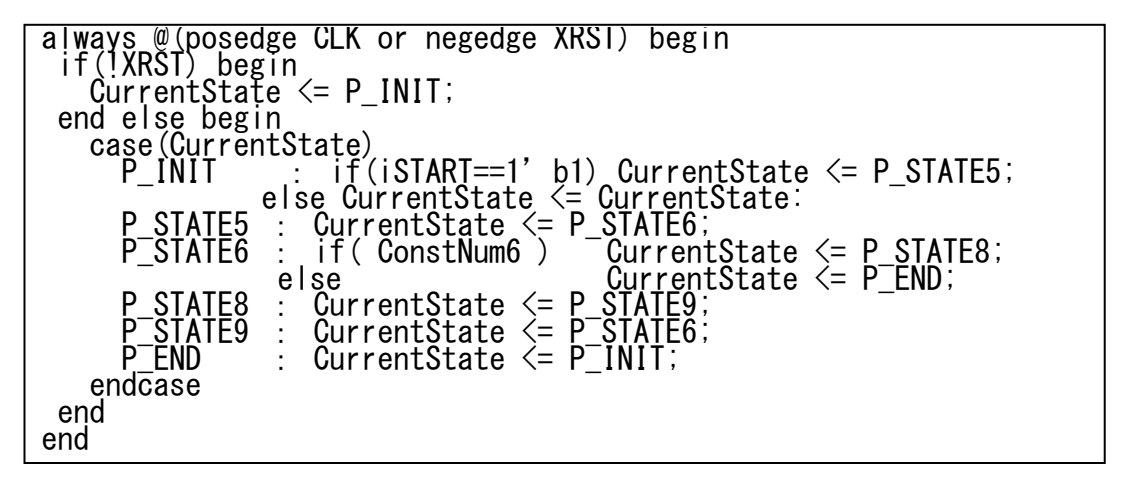

図 5:S ジェネレータによる状態遷移部生成の例

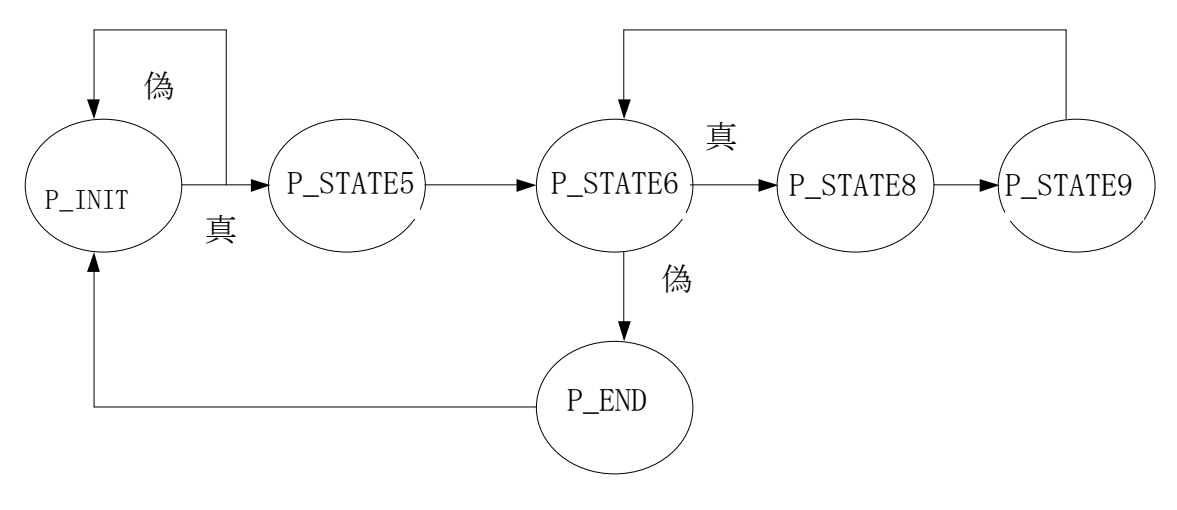

図 6:S ジェネレータによる状態遷移図

2.3.2 一状態複数演算(M ジェネレータ)[6]

一状態複数演算コードジェネレータ(M ジェネレータ)について説明する。生成されるモジュール は、各 slave に値を振り分け、プログラム全体を制御する master と並列時に master から値を受け て演算を行い、演算の終了を master に知らせる slave の 2 つがある。各モジュールには GlobalState、DomesticState という 2 つのステートマシンが存在し、それらにしたがって、処理を行う。 GlobalState は状態遷移表の行数だけ存在し(図2:状態遷移表では#0-#3 の 4 つ)、処理別に状 態遷移の条件を列挙している。DomesticState は状態遷移表の各行内の"[ ]"で囲まれた状態番 号の逐次処理を依存関係の有無に分け、依存のない処理は同時に、ある処理では状態を分けて 処理する。また各モジュールは代入部、状態遷移部の 2 つのパートにより構成される。

 代入部は状態遷移表とシンボルテーブルを参照して、実際の演算部分を記述することで生成 される。図 2 の中間表現をもとに生成された代入部の例を図 7 に示す。代入部はクロックに同期す る always 文で記述されており、always 文の最初の if(!XRST)は非同期リセットであり、演算に利用 するレジスタを初期化している。実際の代入部に当たるのは else の中の case 文によって示されて いる部分である。現在の状態遷移表の場所を表す GlobalState を case 文により参照し、各 GlobalState 内での演算を記述する。また複数の演算が存在している場合、それぞれの演算に依 存関係がないか調べる。図7の例の場合は変数 i が依存関係にあるので、同時には演算を行えな い。よって DomesticState を用いて if 文でそれぞれの演算の状態を分ける。もし依存関係がない 場合、DomesticState は記述されない。

```
always @ (posedge CLK or negedge XRST) begin 
  if(!XRST) begin 
   oEVD \leq 1'b0;
   DomesticState \leq D END;
~省略~
  end 
else begin 
case(GrobalState) 
G_INIT : oEVD \leq 1'b0;
G END : oEND \leq 1' b1;
G_STATE0 : begin 
   i \Leftarrow 0;end 
G_STATE1 : begin 
end 
G_STATE2 : begin 
 DomesticState \leq 8<sup>'</sup>dl;
end 
G_STATE3 : begin 
 if (Domestic State = 8' d1) begin
   i \Leftarrow i + i * i;DomesticState \leq 8<sup>'</sup>d2;
   end 
  else if(DomesticState = 8'd2) begin
   i \leq i + 1;
   DomesticState \leq 8<sup>'</sup>d3;
   end 
  else if(DomesticState = 8'd3) begin
   DomesticState \leq 8<sup>'</sup>d4;
  end 
  else DomesticState \leq D END;
end 
default : oE\to 1'b0;
endcase
```
図 7:M ジェネレータによる代入部の例(抜粋)

状態遷移部の生成は状態遷移表とシンボルテーブルを用いて、分岐時の処理や全体の処理の 流れを記述することで生成する。図 2 の中間表現をもとに生成された状態遷移の例を図 8 に、状 態遷移図を図 9 に示す。状態繊維部もクロックに同期する always 文で記述されており、always 文 の最初の if(!XRST)は非同期リセットであり、演算に利用するレジスタを初期化している。case 文で は現在の状態と遷移先を記述していく。分岐条件の場合は、case 文の中で if 文を挿入し実現する。 分岐における if 文の条件式には外部からの入力信号や内部変数のレジスタなどが条件に合わせ て列挙される。図 8 の G\_STATE2のように DomesticState が記述されているとき、代入部にした

がって処理が行われているので、GlobalState は DomesticState<=DomesticState とし、代入部で DomesticState <= D\_END が入力されるまで if 文を使い G\_STATE2 の状態を維持する。

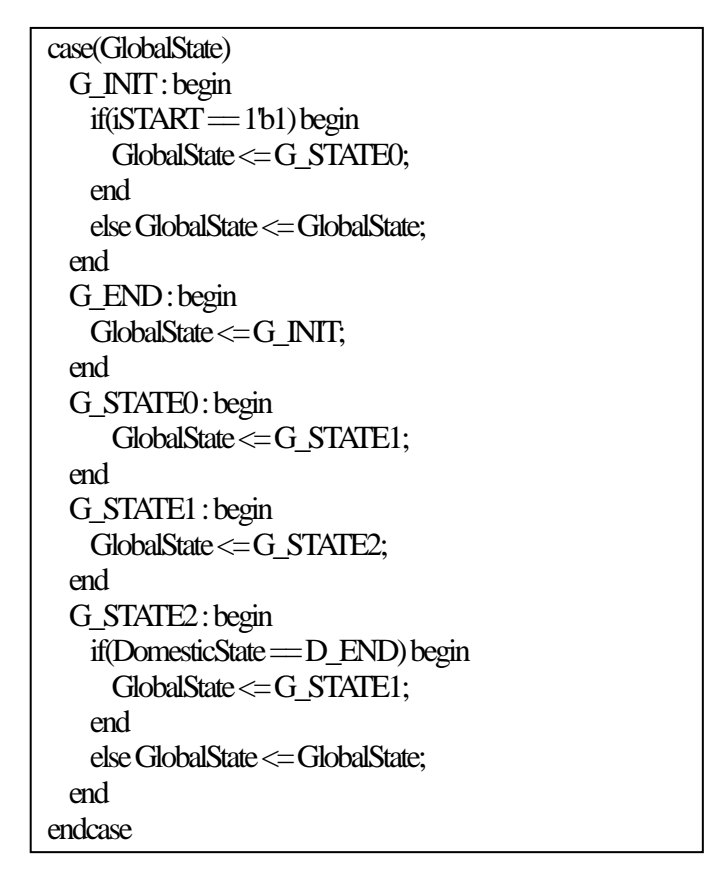

図 8:M ジェネレータによる状態遷移部の例

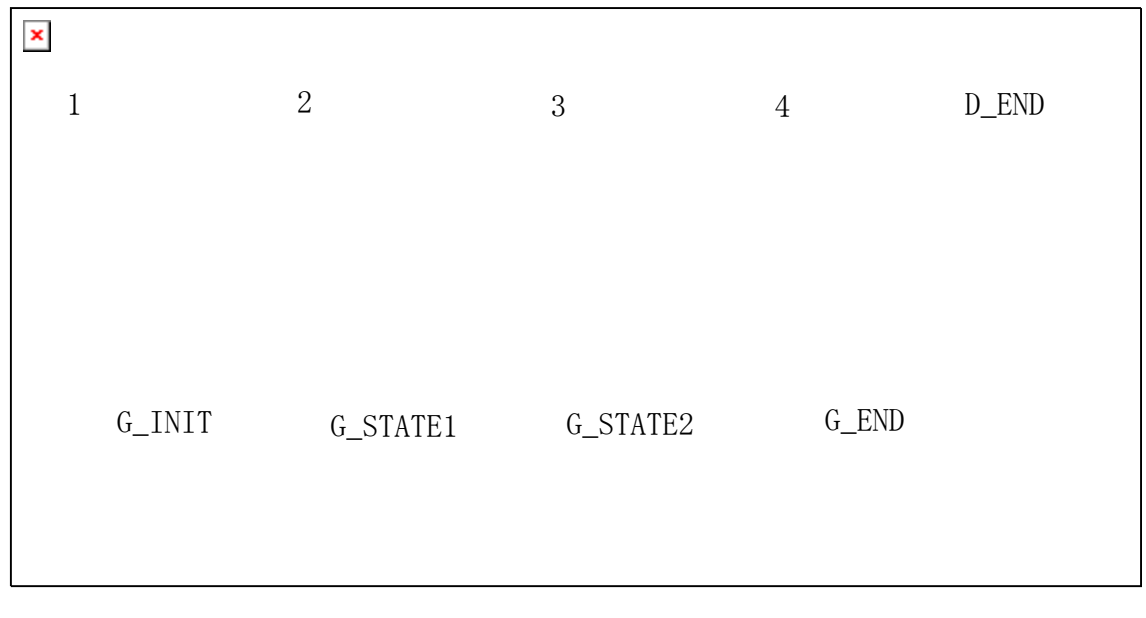

図 9:M ジェネレータによる状態遷移図

# 3. 素数判定に対するハードウェア動作合成

### 3.1 素数判定のアルゴリズム

 本研究で扱う素数判定は、2つのコードジェネレータは剰余に対応していないため、減算を使用 したアルゴリズムになっている。まず素数判定を行いたい値に対して、2から順に、1つの数字で繰 り返し減算を行う。引けなくなるまで減算を繰り返した後、値が0になっていれば、減算を行った数 字で割れたとし、oDATA に1を入れ、終了する。そして判定を行いたい値-1 までの減算を行い、 それでも oDATA が0であれば素数とする。アルゴリズムのフローチャートを図 10 に示す。

素数判定プログラムでは、素数判定を行う値が素数でないと判断した時点でプログラムが終了し てしまうので、プログラムが処理を最後まで適切に動いているか確認するために 100003 という素数 を判定値に使用した。並列手法としては、i によるループ箇所を分割することにした。

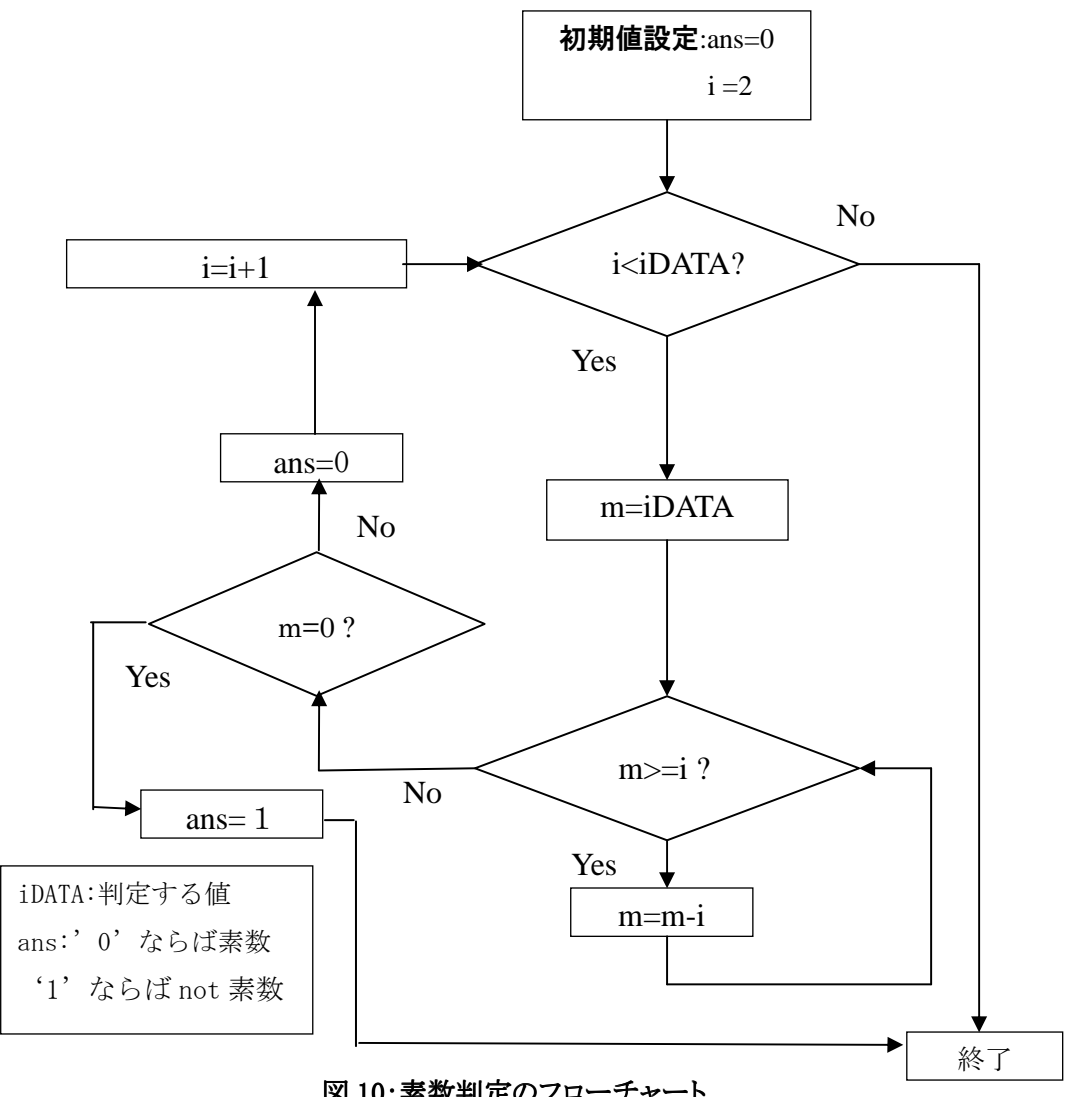

図 10:素数判定のフローチャート

# 3.2 手書きとシステムによる HDL 記述の生成

 図 8 のフローチャートをもとに作成した OpenMP によるプログラムを図 11 に示す。 基本的にはアルゴリズム通りで判定する値を iDATA、素数かどうか判別する値を ans と置いている。 なお、判定する値 iDATA の値制御は HDL 上で行うため、OpenMP プログラムからは省いている。

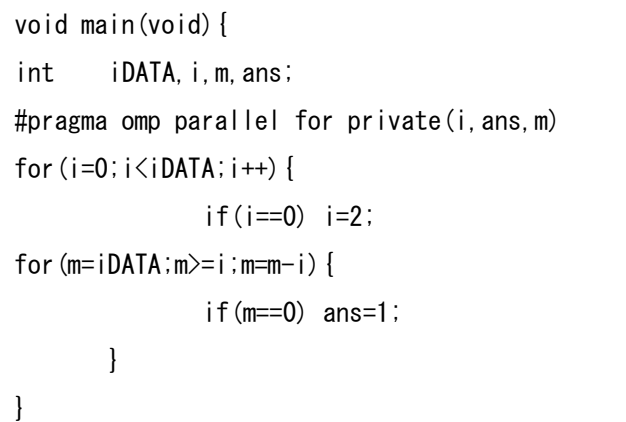

#### 図 11:素数判定の OpenMP プログラム

次に図 11 のプログラムをもとに、トランスレータの生成した中間表現を図 12 に示す。中間表現 は状態遷移表とシンボルテーブルの2つから構成されており、それぞれコードジェネレータにて、 状態遷移部作成時に参照される。状態遷移表は22行、シンボルテーブルは11行であった。

```
----SemanticsAnalyze---- 
function 0 : main 
0 : Auto 0bit : <function> main()
1 : Auto 0bit : null 
2 : Auto Const Signed 32bit : *2 := 100003 
3 : Auto Signed 32bit : i 
4 : Auto Signed 32bit : m 
5 : Auto Signed 32bit : oDATA 
6 : Auto Const Signed 32bit : *6 := 07 : Auto Signed 32bit : = (36)~~省略~~ 
20 : Auto Const Signed 32bit : *20 := 1 
21 : Auto Signed 32bit : =( 5 20 ) 
Argument ( 1 ) 
{ 
-40 : { /0 } \rightarrow #1
-+1 : [ ] \leq + #0
} 
/0 Parallel FOR (2) ( P[ 3 5 4 ] ) 
-0:40 : [ [ 7 ] ] \rightarrow 42-0:#1 : [ ] \leq +#0-0:#2 : [ [ 8 ] ] \rightarrow 8 ? #3 : #1
~~省略~~ 
-0:#8 : [ [ 16 ] [ 17 ] ] \rightarrow #7
-0:49 : [ [ 9 ] ] \rightarrow #2
-0:#10 : [ [ 21 ] ] \rightarrow #9
```
#### 図 12:素数判定の中間表現(抜粋)

次に図 12 の中間表現をもとに手書き生成した回路、S ジェネレータの生成した回路、M ジェネ レータの生成した回路と3つの回路の違いを述べる。なお、それぞれの生成した回路記述の全文 は論文の最後に付録として添付するので参考されたい。

コードジェネレータによる生成回路の Verilog 記述は演算部(S ジェネレータのみ)、代入部、状 態遷移部の3部からなる。最も大きな差は演算部が S ジェネレータにのみ実装されていることと、状 態遷移の生成方部にある。手書きによる生成回路と、両ジェネレータの生成した回路の状態遷移 数を表5に示す。また手書きによる生成回路の状態遷移図を図13に、また各ジェネレータによる生 成回路の状態遷移図を図14に示す。

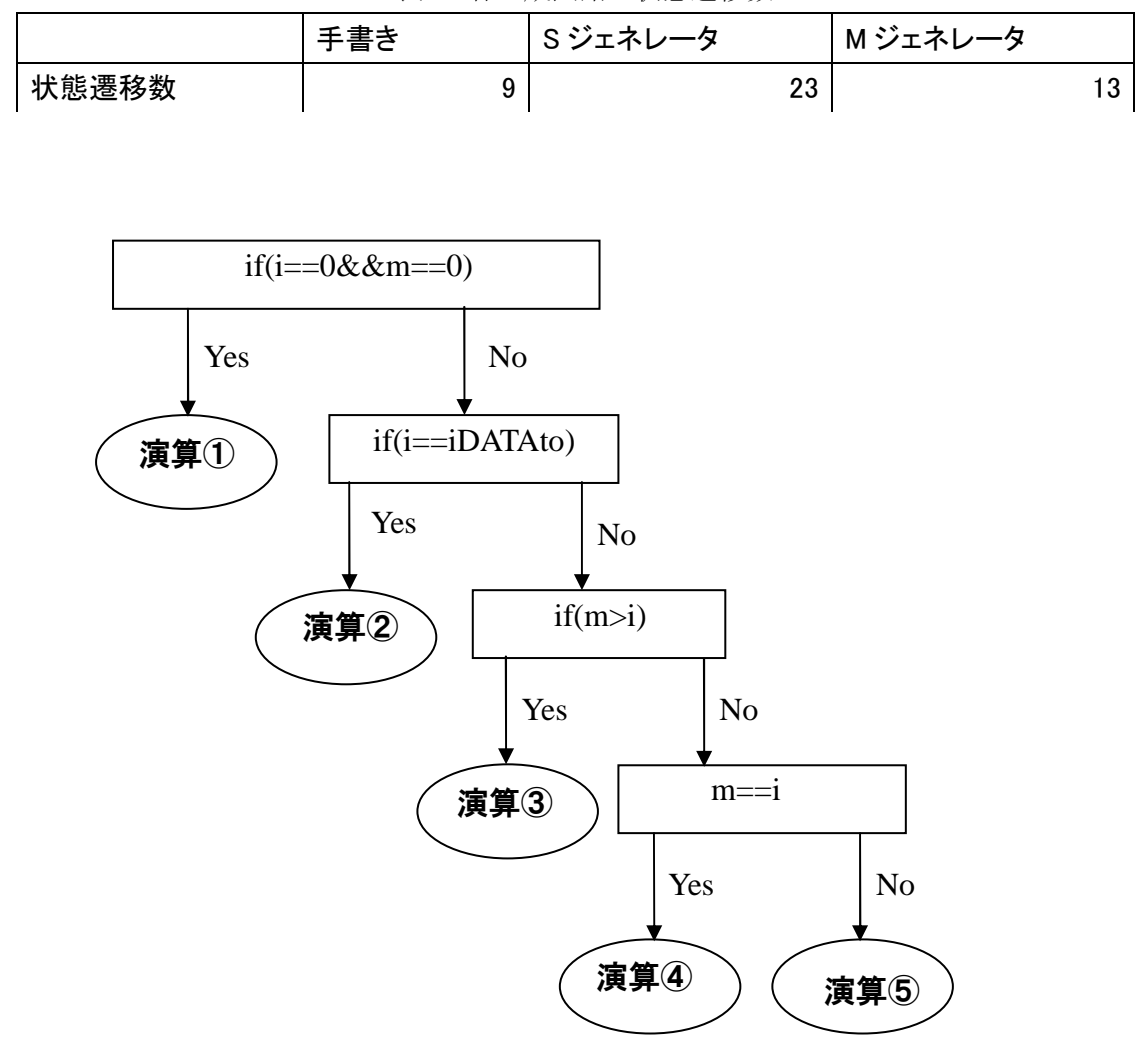

表 1:各生成回路の状態遷移数

図 13:素数判定の手書き生成回路の状態遷移図

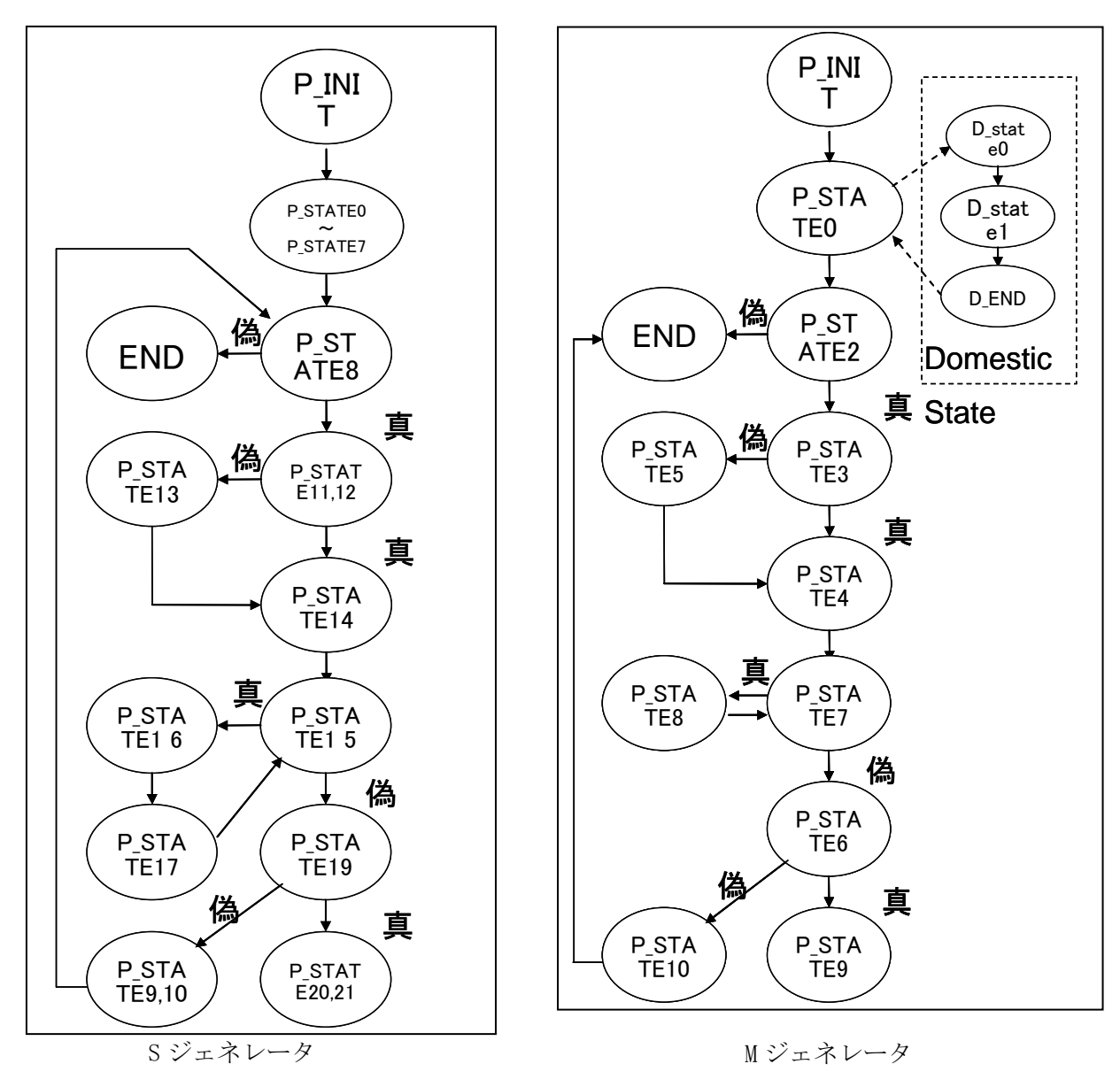

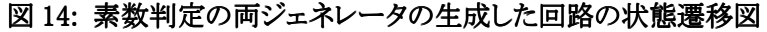

 手書きよる回路生成では、コードジェネレータの様に代入部、状態遷移部等に分かれておらず、 ステートマシンも存在しない。このため図13のようにシンプルな状態遷移になり、状態遷移数も最も 少ない。S ジェネレータと M ジェネレータの一番の違いはステートマシンにある。S ジェネレータで は一状態で一演算しか行わないため、全ての演算が一状態ずつにあてがわれており、状態遷移 数も多い。またステートマシンも CurrentState 一種類である。M ジェネレータでは一状態で複数の 演算を行えるため、複数の演算が一状態ずつにあてがわれている。そのため状態遷移数も S ジェ ネレータより少なくなっている。またステートマシンも全体を制御する GlobalState と、データに依存 関係があり、同時に複数演算を行えない際に演算を制御する DomesticState の 2 種類が実装され ている。

## 3.3 手書きとシステムによる生成回路の比較

SMP 環境、および動作合成システムの実験環境を表2に示す。

表 2:実験環境

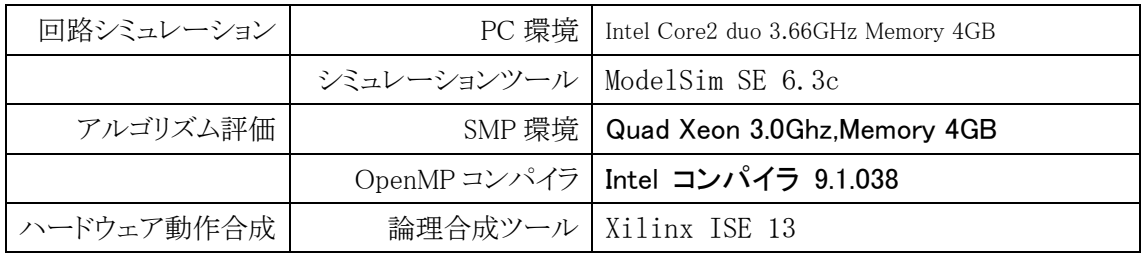

高性能計算研究室には Raptor、Diplo、Nycto の現在3種類の PC クラスタがある。今回は Nycto と呼ばれるクラスタを使用した。Nycto は CPU を8つ搭載したボード2つで構成されており、 逐次のプログラムを最大16つのスレーブに分けて実行できる。今回は並列ハードウェアの最大 ノードが4であるため、最大4スレーブで実行した。図 15 に PC クラスタ Nycto の構成図を示す。

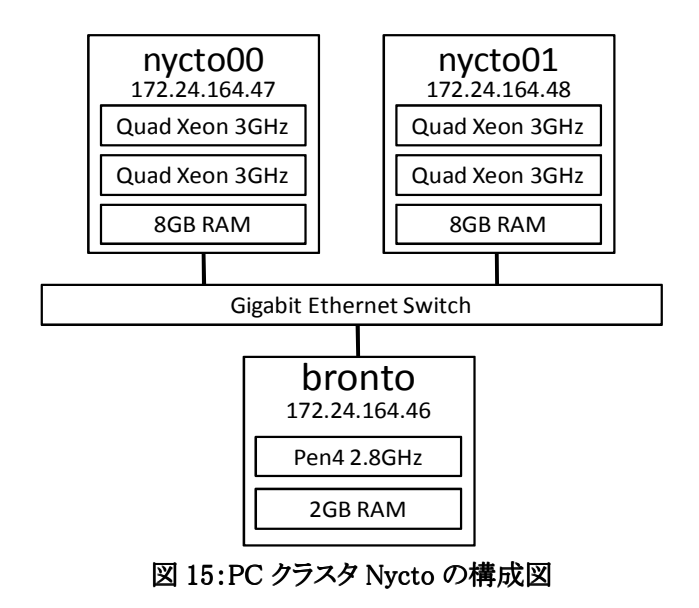

 素数の判定には、プログラムが処理を最後まで適切に動いているか確認するために、100003 と いう素数を用いた。素数判定の OpenMP プログラムを SMP クラスタで実行した場合の時間と速度 向上比を表3に示す。

| ハード数 | 実行時間[ms] | 速度向上比 |  |
|------|----------|-------|--|
|      | 18.9     | 1.0   |  |
|      | 11.2     | 1.69  |  |
|      | 8.1      | 2.33  |  |

表 3:素数判定の SMP クラスタでの実行速度

ノード数が 1 の場合は逐次実行を示している。ノード数が増えるに従い、実行時間が短くなること から、速度向上が得られている。このことから、素数判定は並列化に適していることがわかる。

次に記述量の比較を行う。余分な記述は回路規模の増大を招く場合をあるため、重要な要素で ある。また動作合成では生成後、手直しが必要な場合が多く、手直しのしやすさという点でも、重要 な要素でもある。なお記述は for 文等ループ文を除いて、1行1文で行う。手書きと各ジェネレータ の記述量の表を表4に示す。

表 4:各生成回路の記述量 記述量(マスター部) |記述量(スレーブ部) 手書き 37 46 S ジェネレータ すい しんしゃ 36(手書き) | しんしゃ 135 M ジェネレータ 109 149

記述量は手書きが一番少なく、M ジェネレータが一番多いという結果になった。これはシステム には手書き記述にはない、余分な記述があることが原因としてあげられる。なお S ジェネレータで はマスター部は自動生成されないため、手書きで記述を行った。このため手書きと S ジェネレータ ではマスター部の記述量にほぼ差がなくなっている。次に回路規模と実行クロック数の表を表5に 示す。

| スレッド数         |          |         | 2         |           |
|---------------|----------|---------|-----------|-----------|
|               | 手書き      | 113     | 225(1.99) | 480(4.25) |
|               | S ジェネレータ | 139     | 288(2.07) | 591(4.25) |
| 回路面積(slice 数) | M ジェネレータ | 116     | 228(1.97) | 453(3.9)  |
|               | 手書き      | 1066765 | 980102    | 899002    |
|               | S ジェネレータ | 3350322 | 3026000   | 2760018   |
| 実行クロック数       | M ジェネレータ | 2780052 | 2499882   | 2450012   |

表 5:回路規模と実行クロック数

回路規模は逐次処理ハードウェアでは手書きによる生成回路が一番小さくなった。しかしノード 4時の場合、M ジェネレータが一番コンパクトな回路になった。このことより、手書きよりも M ジェネ レータのほうが、ノード数を増やした時の回路規模の増加が少ないことが考えられる。また S ジェネ レータでは値を一時保存する演算値保持レジスタがある分、回路規模が大きくなっていると考えら れる。

実行クロック数では手書きが圧倒的に少ないクロック数で動作することがわかった。これは1ク ロック数あたりの計算量に差があるためと考えられる。またノード数に対して、実行クロック数があま り減少しなかったのは、各スレーブの処理量の違いが原因だと考えられる。今回の素数判定では、 入力値を i で減算し続け、0 にならないときは素数、0 になったときは素数でないという判定方法を とっている。今回素数判定を行う値は 100003 で、もっとも低い i の値 2 の場合は 100003/2=50002 回減算を行う。しかし i=1000 のときは 100003/1000=101 回の減算でループが終了してしまい、i の 値が低いほど遅延が生じてしまい、ノード数に対して実行クロック数があまり減少しなかった。

# 4. マンデルブロ集合に対するハードウェア動作合成

# 4.1 マンデルブロ集合のアルゴリズム

マンデルブロ集合とは  $z_{n+1}$  =  $z_n^{\;2}$  +  $c$ 、 $z_0$  = 0 の式で定義される複素数列が "n → ∞"の極 限で、無限大に発散しないという条件を満たす複素数 c 全体が作る集合のことである。本研究で は 100×100 の画像を用いて検証を行った。アルゴリズムのフローチャートを図 16、図 17 に示す。

まずマスター部で初期値の計算、並列処理の分担を行い、それぞれの値をスレーブ部に入力 する。そしてスレーブ部では図 17 のフローチャートにしたがって処理が行われる。計算が終了する と、スレーブ部はマスター部に値を返し、終了する。スレーブ部の制御や分割の範囲は oEND、 SL\_START、SL\_END で行っている。

並列手法として i によるループ箇所を分割することにした。

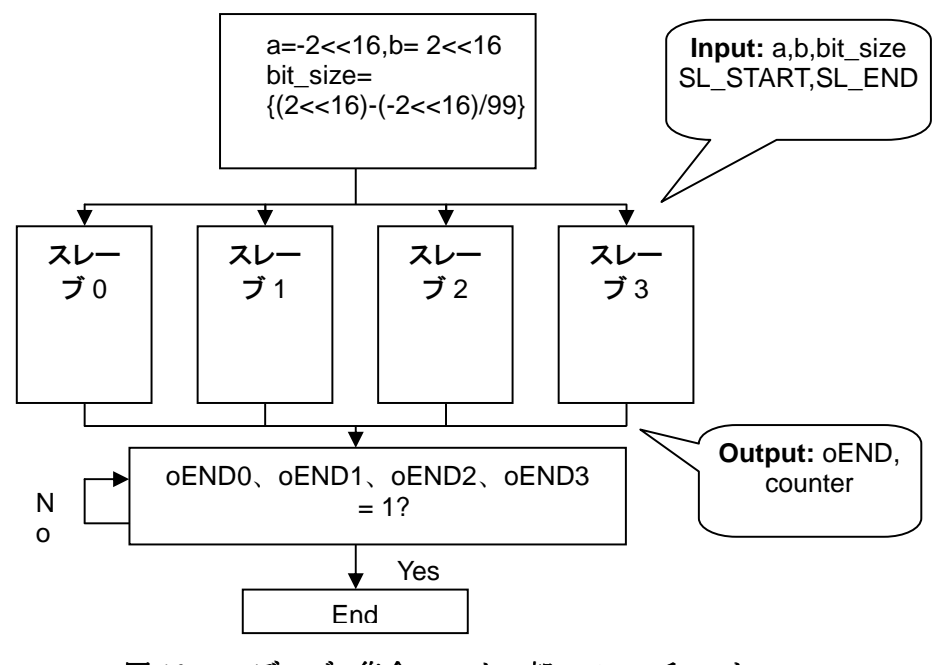

図 16:マンデルブロ集合:マスター部のフローチャート

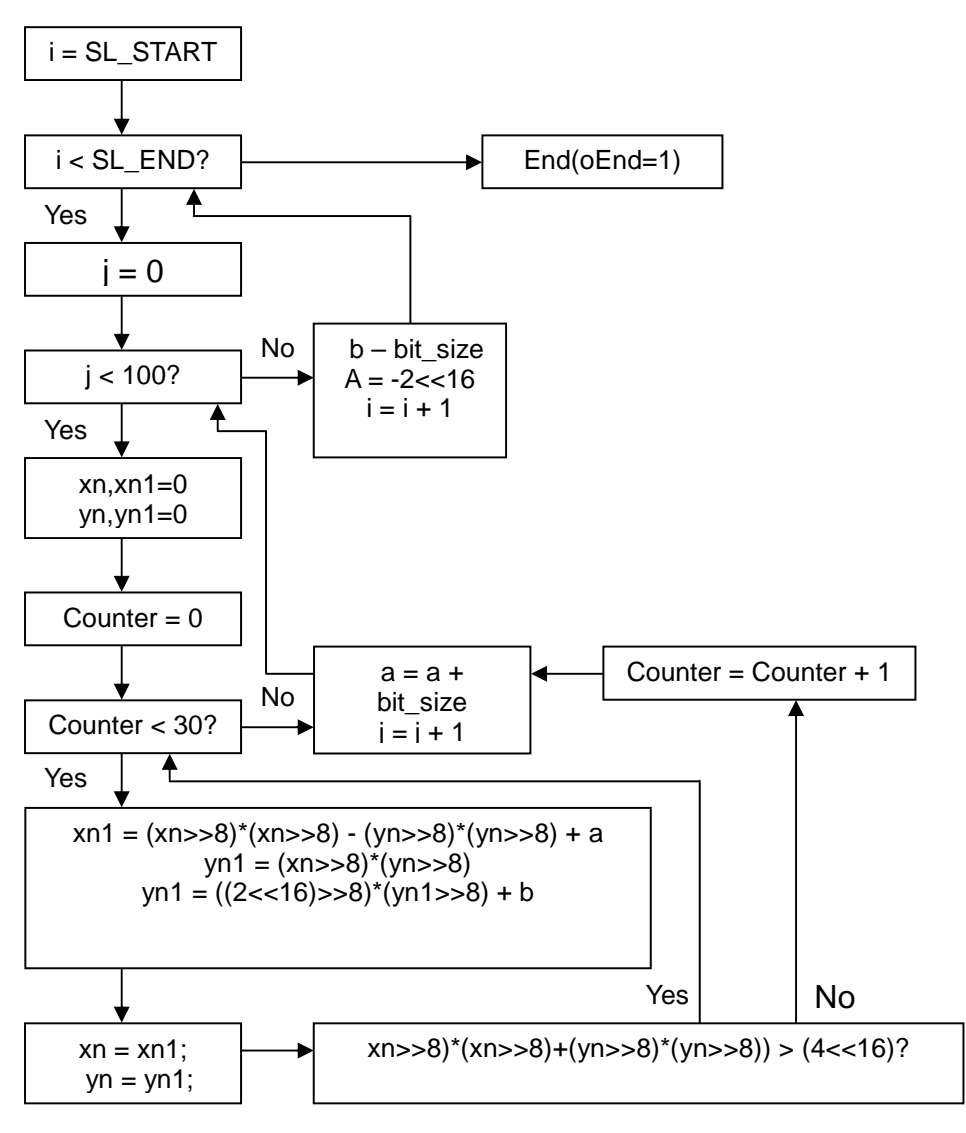

図 17:マンデルブロ集合:スレーブ部のフローチャート

# 4.2 手書きとシステムによる HDL 記述の生成

図 16、図 17 のアルゴリズムをもとに作成した OpenMP によるプログラムを図 18 に示す。

```
int main() 
{ 
          int i, j; 
          int a, b; 
          int bit_size; 
          int xn, yn,xn1, yn1; 
          int counter; 
         a = -2 < 16;
         b = 2 < 16;bit_size = ((2 \le 16) - ((-2) \le 16) / (99); #pragma omp parallel for 
          for(i=0; i<100; i=i+1){
           for(j=0;j<100;j=j+1){
                    xn=0; 
                    yn=0; 
                   xn1=0;yn1=0;
             for( counter=0 ; counter<30 ; counter=counter+1 ){ 
                            xn1 = (xn>>8)*(xn>>8) - (yn>>8)*(yn>>8) + a;yn1 = (xn>>8)*(yn>>8);yn1 = ((2 \le 16) \ge 8)*(yn1 \ge 8) + b;xn = xn1;yn = yn1;if( ((xn>>8)*(xn>>8)+(yn>>8)*(yn>>8))>(4<<16) ){
                               break; 
 } 
 } 
                    a = a + bit\_size; } 
                   b = b - bit\_size;a = (-2) \le 16; } 
} 
     } 
  } 
}
```
図 18:マンデルブロ集合の OpenMP プログラム

次に図 18 の OpenMP プログラムをもとにトランスレータの生成した中間表現のシンボルテーブ ルを図 19 に、中間表現を図 20 に示す。3.2 でも述べた通り、中間表現は状態遷移表とシンボル テーブルの2つから構成され、状態遷移部作成時に、それぞれコードジェネレータが参照する。状 態遷移表は 115 行、シンボルテーブルは15 行であった。

```
Argument ( ) 
{ 
--#0 : [ [ 12 ] [ 14 ] [ 15 ] [ 18 ] [ 19 ] [ 22 ] [ 24 ] [ 26 ] [ 27 ] [ 29 ] [ 30 ] ] -> #1 
-#1 : { /0 } \rightarrow #2
-#2 : [] < +#0} 
/0 Parallel FOR (2) ( ) 
-0:#0 : [ 32 ] - *#2-0:#1 : [ ] <- #0
-0:#2 : [ [ 34 ] ] \rightarrow 34 ? #3 : #1
-0:#3 : [ [ 39 ] ] \rightarrow #5
-0:#4 : [ [ 108 ] [ 109 ] [ 111 ] [ 113 ] [ 114 ] ] -> #14 
-0:#5 : [ 41 ] - > 41 ? #6 : #4-0:#6 : [ [ 46 ] [ 48 ] [ 50 ] [ 52 ] ] \rightarrow #7
-0:#7 : [ 54 ] - >#9-0:#8 : [ 106 ] [ 107 ] - *413-0:49 : [ 56 ] ] \rightarrow 56 ? #10 : #8
-0:#10 : [ [ 61 ] [ 63 ] [ 64 ] [ 66 ] [ 68 ] [ 69 ] [ 70 ] [ 71 ] [ 72 ] [ 74 ] [ 76 ] [ 77 ] [ 78 ]
[ 81 ] [ 83 ] [ 85 ] [ 86 ] [ 87 ] [ 88 ] [ 89 ] [ 90 ] ] -> #11 
-0:#11 : [ [ 92 ] [ 94 ] [ 95 ] [ 97 ] [ 99 ] [ 100 ] [ 101 ] [ 104 ] [ 105 ] ] -> 105 ? #8 : #12 
-0:#12 : [ [ 58 ] [ 59 ] ] -> #9
-0:#13 : [ [ 43 ] [ 44 ] ] \rightarrow #5-0:#14 : [ 36 ] [ 37 ] - $#2
```
図 19:マンデルブロ集合のシンボルテーブル

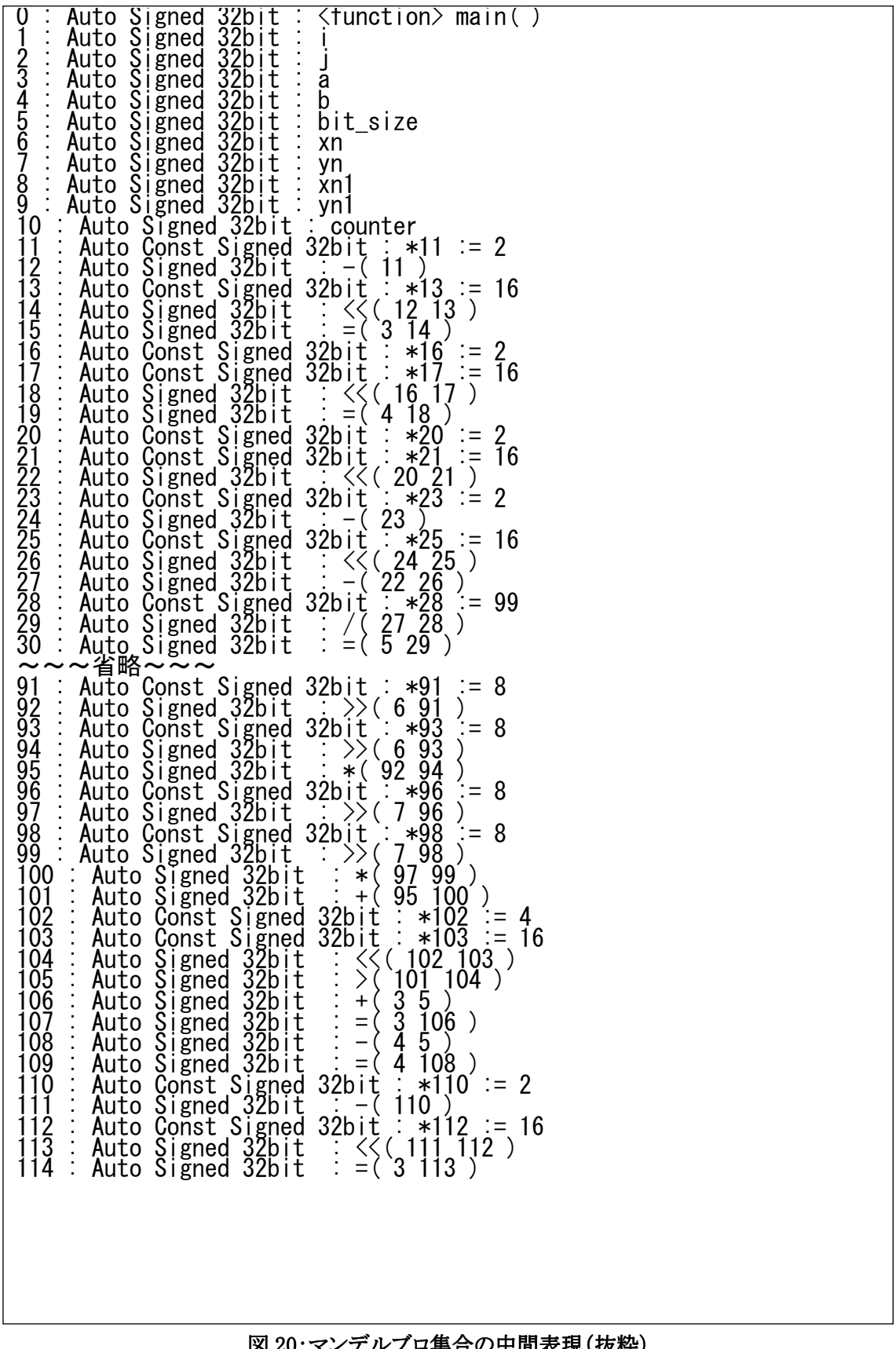

次に図 19、図 20 の中間表現をもとに手書き生成した回路、S ジェネレータの生成した回路、M ジェネレータの生成した回路と3つの回路の違いを述べる。3.2 と同様に、それぞれの生成した回 路記述の全文は論文の最後に付録として添付するので参考されたい。

マンデルブロ集合でも、コードジェネレータによる生成回路の Verilog 記述は演算部(S ジェネ レータのみ)、代入部、状態遷移部の3部からなる。そして最も大きな差は演算部が S ジェネレータ にのみ実装されていることと、状態遷移の生成方部にある。手書きによる生成回路と、両ジェネ レータの生成した回路の状態遷移数を表6に示す。また手書きによる生成回路の状態遷移図を図 21 に、また各ジェネレータによる生成回路の状態遷移図を図 22 に示す。

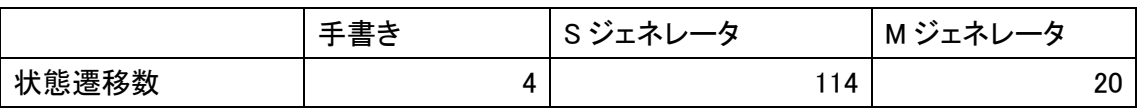

表 6:マンデルブロ集合の各生成回路の状態遷移数

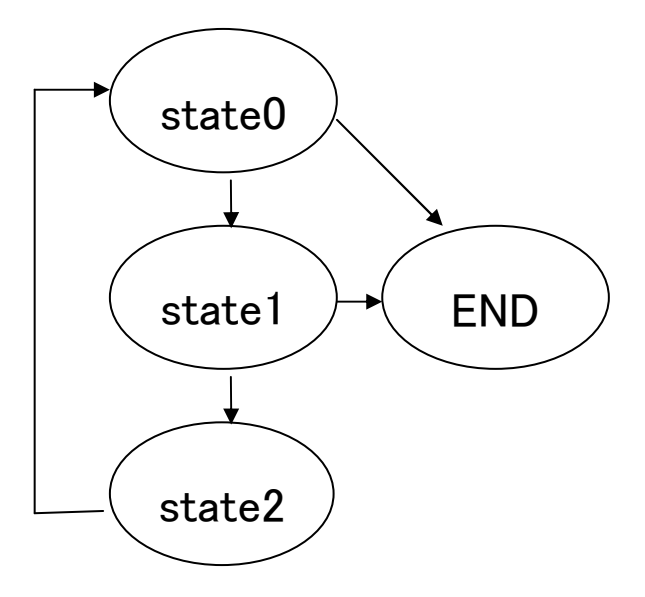

図 21:マンデルブロ集合の手書き生成回路の状態遷移図

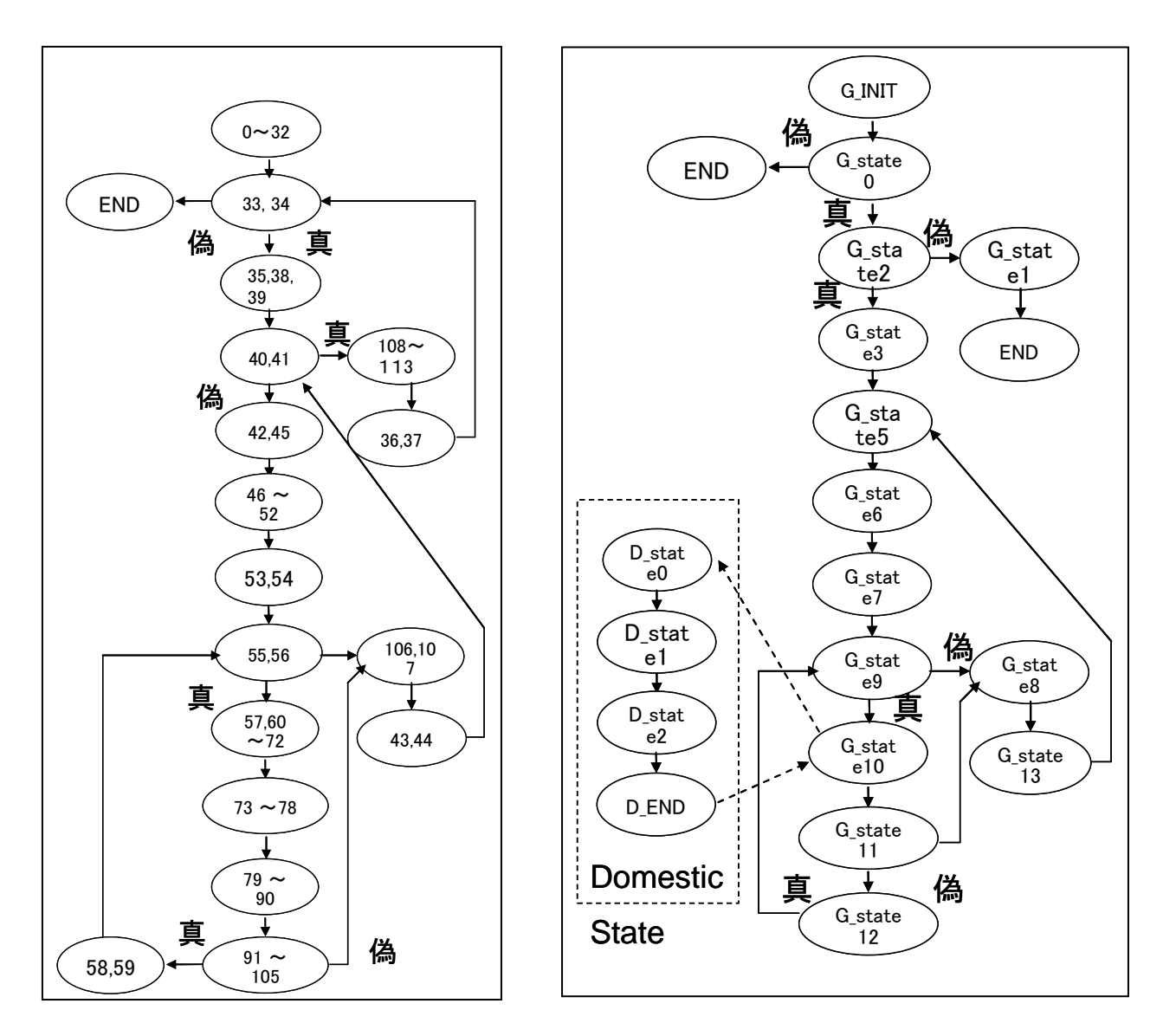

Sジェネレータ<br>
Sジェネレータ

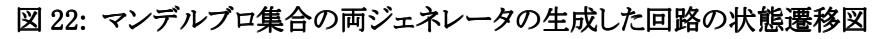

### 4.3 手書きとシステムによる生成回路の比較

実験環境は3章に記した通りである。またマンデルブロ集合に用いた画像は 100×100 である。

| ノード数 | 実行時間[ms] | 速度向上比 |
|------|----------|-------|
|      | 3.824    |       |
|      | 2.766    | 1.38  |
|      | 2.048    | 1.87  |

表 7:マンデルブロ集合の SMP クラスタでの実行速度

ノード数が 1 の場合は逐次実行を示している。ノード数が増えるに従い、実行時間が短くなること から、速度向上が得られている。このことから、マンデルブロ集合も並列化に適していることがわか る。

次に記述量の比較を行う。3.3 でも示した通り、記述量は回路規模や手直しのしやすさという点 において、重要な要素である。手書きと各ジェネレータの記述量の表を表8に示す。

表 8:マンデルブロ集合の各生成回路の記述量

|          | 記述量(マスター部) | 記述量(スレーブ部) |
|----------|------------|------------|
| 手書き      | 40         | 92         |
| S ジェネレータ | 40(手書き)    | 536        |
| M ジェネレータ | 106        | 212        |

記述量は手書きによる記述が両ジェネレータより少なく、優秀であるという結果になった。やはり システムには手書き記述にはない、余分な記述があることが原因としてあげられる。4.2 で挙げた通 り、状態遷移数の差が原因の一つにあげられる。両ジェネレータとも、状態遷移数に依存したス テートマシンがパラメータとして実装されており、状態遷移数の増加に比例してパラメータも増加す る。今回は手書きの状態遷移数4に対して、S ジェネレータが114、M ジェネレータが23と数倍~ 数百倍の違いがある。

次に回路規模と実行クロック数の比較を行う。表9に各生成回路の回路規模と実行クロック数を 示す。

表 9:マンデルブロ集合の回路規模と実行クロック数

| スレッド数         |          |        | 2      |        |
|---------------|----------|--------|--------|--------|
|               | 手書き      | 858    | 1940   | 4629   |
|               | S ジェネレータ | 813    | 1809   | 4247   |
| 回路面積(slice 数) | M ジェネレータ | 753    | 1786   | 4277   |
|               | 手書き      | 313662 | 156850 | 78490  |
|               | S ジェネレータ | 411141 | 205600 | 102858 |
| 実行クロック数       | M ジェネレータ | 172713 | 71207  | 34970  |

回路規模は両ジェネレータにあまり差はなく、手書きによる生成回路が一番小さくなった。これは S ジェネレータでは1クロックで1つの演算しか行わないため、演算器の数が少なくすんでいるため である。また S ジェネレータを元に作成された M ジェネレータでは、複数の演算器を実装する変わ りに演算値保持レジスタを使用してないため、S ジェネレータと同等の回路規模になっていると考え られる。

実行クロック数では M ジェネレータが一番短く、次に手書き、S ジェネレータという順になった。こ れは1クロック数あたりの計算量で、一状態複数演算を実装している M ジェネレータが手書きを上 回ったためと考えられる。さらにあとにあげる通り、手書きと M ジェネレータシステムには状態遷移 数に差があるため、M ジェネレータの生成回路はさらに高速化が見込めると考えられる。一状態で 一演算しか行えない Sジェネレータでは、クロック数が一番多くかかってしまっている。

現時点でマンデルブロ集合において M ジェネレータがクロック数、回路規模において優秀であ るが、状態遷移数を減らすことで 1 クロックあたりの計算量が増え、より高性能な回路を生成できる と考えられる。

## 5.コード生成手法の検討

### 5.1 新しいコードジェネレータの提案

この章では既存の2つコードジェネレータの課題を延べ、新しいコードジェネレータの提案を行う。 提案は回路の重要な要素である、実行速度と回路規模の2点から行う。

5.1.1 実行速度

実行速度において素数判定では手書き>M ジェネレータ>S ジェネレータ、マンデルブロ集合 では M ジェネレータ>手書き>S ジェネレータの順に速度が速かった。これは1クロックの計算量 の差によるものであると考えられる。特に S ジェネレータでは 1 クロックに1演算しか行わないため、 素数判定、マンデルブロ集合両方の対象において一番実行クロック数が遅いという結果になった。

1クロックの計算量をあげるためには、状態遷移数を減らし演算の量を増やす必要がある。また 演算の量を増やしても、演算器の数が足りなければ遅延が起きてしまい、かえって実行速度が遅く なってしまう。そのため、1 クロックの最大演算数に合わせた演算器の生成も求められる。図 23 に S ジェネレータをもとにした演算器部の改良例を示す。

wire signed [31:0]ADD1\_RESULT; wire signed [31:0]ADD1 A,ADD1 B; assign ADD1\_RESULT = ADD1\_A + ADD1\_B; assign ADD1  $A =$ (CurrentState==P\_STATE2) ? counter : (CurrentState==P\_STATE3) ? i : (CurrentState==P\_STATE4) ? j : assign ADD1  $B =$ (CurrentState==P\_STATE2) ? x : (CurrentState==P\_STATE3) ? a : (CurrentState==P\_STATE4) ? b :

wire signed [31:0]ADD1\_RESULT; wire signed [31:0]ADD1\_A,ADD1\_B; assign ADD1\_RESULT = ADD1\_A + ADD1\_B; assign ADD1\_A =(CurrentState==P\_STATE2) ? counter : assign ADD1\_B =(CurrentState==P\_STATE2) ? x : wire signed [31:0]ADD2\_RESULT; wire signed [31:0]ADD2\_A,ADD2\_B; assign ADD1\_RESULT = ADD2\_A + ADD2\_B; assign ADD2\_A =(CurrentState==P\_STATE2) ? i : assign ADD2\_B =(CurrentState==P\_STATE2) ? a : wire signed [31:0]ADD3\_RESULT; wire signed [31:0]ADD3\_A,ADD3\_B; assign ADD3\_RESULT = ADD3\_A + ADD3\_B; assign ADD3\_A =(CurrentState==P\_STATE2) ? j : assign ADD3\_B =(CurrentState==P\_STATE2) ? b :

改良前 しょうきょう しょうしょう みんこう みんじょう 改良後

#### 図 23:演算器部の改良例

改良例では counter+x、i+a、j+b の加算を行う加算器を生成している。改良前では加算器 1つで3クロックかけて演算を行っているが、改良後は3つの加算器を生成し、1クロッ クで演算を行っている。上記の加算において、改良後は改良前の三倍の速度向上が見込め

る。なおMジェネレータでは演算器部は実装されておらず、配線やレジスタ数、演算奇数 において工夫しにくいジェネレータになっている。

実行速度最速のコードジェネレータを生成するのであれば、1クロックの計算量を増やすべく状 熊遷移数を減らし、演算の量を増やす必要がある。また演算器の不足から、回路が遅延を起こさな いよう、1 クロックの最大演算数に合わせた演算器の生成も求められる。

5.1.2 回路規模

 回路規模において、システムの生成する回路が手書きによる生成回路に劣る理由に、手書きに はない余分な記述がある点と、演算値保持レジスタ等、不必要な回路が生成されている点の 2 点 があげられる。本システムは多様な生成回路に対応しなければならず、それにより生成を行いたい 回路には不必要な回路を生成してしまう事がある。条件分岐をコードジェネレータに実装すること で、生成を行う回路に不必要な回路の記述を行わないよう改良する必要がある。

 また、マンデルブロ集合等、回路規模の大きな回路を生成する場合にシステムの方が手書きによ る生成回路よりコンパクトな回路を生成する場合がある。S ジェネレータの場合は1状態に一演算の みを行うため、各演算器の個数が最小限に抑えられているためである。また S ジェネレータをもと に改良された M ジェネレータでは、演算器は複数生成されるが S ジェネレータでは生成されてい る演算値保持レジスタが生成されておらず、S ジェネレータと同等の回路規模に抑えることが出来 ている。

 回路規模最小のコードジェネレータを生成するのであれば、S ジェネレータと同様に各演算器の 個数を最小限に抑え、M ジェネレータと同様に演算値保持レジスタを生成しない仕様にする必要 がある。また条件分岐をコードジェネレータに実装することで、システムがゆえの不必要な回路生 成を行わないよう改良する必要がある。

#### 5.2 考察 考察

 5.1.1 において、実行速度と回路規模に特化した改良点や新しいコードジェネレータを提案した。 しかし実際の回路設計においては実行速度と回路規模2つのトレードオフを考慮した回路を生成 しなければならない。例えばレジスタ数や回路規模(slice 数)、最大クロック数をユーザーに入力し てもらい、それらの範囲で回路を設計するシステムを実装する必要がある。

### 6.おわりに

本研究では、OpenMP ハードウェア動作合成システムに実装されている既存の2つのコードジェ ネレータによる生成回路と、手書きによる生成回路との性能比較を行った。そしてその結果から、 既存の2つのコードジェネレータの抱える問題点を洗い出し、新しいコードジェネレータの提案を 行った。比較は素数判定とマンデルブロ集合を用いて行った。また記述量、実行クロック数、回路 規模、状態遷移数の4つの点で行った。

素数判定ではほぼすべての点において手書きがシステムを上回ったが、K ジェネレータがノード 4 時の回路規模のみ手書きを上回った。また両コードジェネレータ間では記述量を除いた全ての 点において M ジェネレータが上回った。

マンデルブロ集合では記述量、状態遷移数では手書き>M ジェネレータ>S ジェネレータの順 に優秀であった。また実行クロック数では M ジェネレータ>手書き>S ジェネレータ、回路規模で は M ジェネレータ≒S ジェネレータ>手書きという結果になった。

実行速度最速のコードジェネレータを生成するのであれば、状態遷移数を減らし演算の量を増 やす必要がある。また 1 クロックの最大演算数に合わせた演算器の生成も求められる。

回路規模最小のコードジェネレータを生成するのであれば、各演算器の個数を最小限に抑え、 演算値保持レジスタを生成しないコードジェネレータにする必要がある。またシステムがゆえの不 必要な回路生成を行わないように条件分岐をコードジェネレータに実装する等、改良を行う必要が ある。

# 謝辞

 本研究の機会を与えてくださり、貴重な助言、ご指導を頂きました山崎勝弘教授に深く感謝いた します。また、度々相談に乗って頂き、貴重な助言を頂いた住井大輔氏に深く感謝いたします。 最後に高性能計算研究室の皆様に心より感謝いたします。

### 参考文献

- [1] 中谷嵩之,"OpenMP によるハードウェア動作合成システムの設計と検証", 立命館大学大学院 理工学研究科修士論文, 2006.
- [2] 松崎裕樹, "OpenMP によるハードウェア動作合成システム:コードジェネレータの実装と画像 処理による評価", 立命館大学院理工学研究科修士論文, 2008.
- [3] 松崎裕樹,中谷嵩之,山崎勝弘"OpenMP によるハードウェア動作合成システム:コードジェネ レータの実装と画像処理による評価",第6回情報科学技術フォーラム論文集 FIT2008,C-008, 2008.
- [4] 苅屋徹, "OpenMP ハードウェア動作合成システムの検証と評価(Ⅱ)", 立命館理工学部電 子情報デザイン学科卒業論文, 2009.
- [5] 金森央樹, "OpenMP ハードウェア動作合成システムの検証と評価(Ⅰ)", 立命館理工学部 電子情報デザイン学科卒業論文, 2009.
- [6] 住井大介, "OpenMP ハードウェア動作合成のためのコード生成手法の改良", 立命館理工 学部電子情報デザイン学科卒業論文, 2010.
- [7] 小林優, "改訂・入門 Verilog HDL 記述",CQ 出版, 2009.
- [8] デビット・トーマス,アンドリュー・ハント, "達人プログラマーズガイドプログラミング Ruby", ピアソン・エデュケ-ション, 2001.
- [9] 青木峰郎,後藤裕蔵,高橋征義, "Ruby レシピブック 268 の技", ソフトバンクパブリッシ ング, 2004.
- [10] 半導体産業新聞編集部, "図解 半導体業界ハンドブック",東洋経済新報社, 2008.
- [11] 松田昭信,南谷崇,"高位合成手法を用いた C ベース設計による LSI 開発事例", 情報処理 学会第 67 回全国大会, p99-100, 2005.
- [12] 井上諭, 近藤毅, 泉知論, 福井正博, "C 言語からの高位合成を用いたハードウエア最適化 に関する一検討", 情報処理学会研究報告, Vol.2005, No.102 pp.173-178. , 2005.

## 付録 a 素数判定の手書きと各コードジェネレータによる回路生成の HDL 記述 手書き(スレーブ部)

```
module sosu_tegaki40( iSTART, oEND, oDATA, iDATA, CLK, XRST); 
  input iSTART ,CLK,XRST; 
  output oEND; 
 reg oEND; 
 output[31:0] oDATA; 
 reg [31:0] oDATA, i,m; 
 input [31:0]iDATA; 
wire [31:0] iDATAfor,iDATAto; //手書き修正 
assign iDATAfor = 2; //データ分割(手動)
assign iDATAto = iDATA/8; //データ分割(手動) 
always@(posedge CLK or negedge XRST) 
if(!XRST)begin 
    oEND \langle=1'b0;
    i \langle 1 \rangle = 1'b0;
    m \langle 1 \rangleb0;
     oDATA <=32'b0; 
end else begin 
     if(i==0&&m==0)begin 
         i \leq iDATAfor:
         m \leq iDATA:
     end else if(i==iDATAto)begin 
         oEND \leq 1'h1:
     end else begin 
          if(m>i)begin 
             m \le m-i:
          end else if(m==i) begin 
               oDATA<=1; 
              oEND \leq 1'b1; end else if(!oDATA)begin 
              m \leq iDATA:
              i \leq i+1:
          end 
     end 
end endmodule
```
#### S ジェネレータ(スレーブ部)

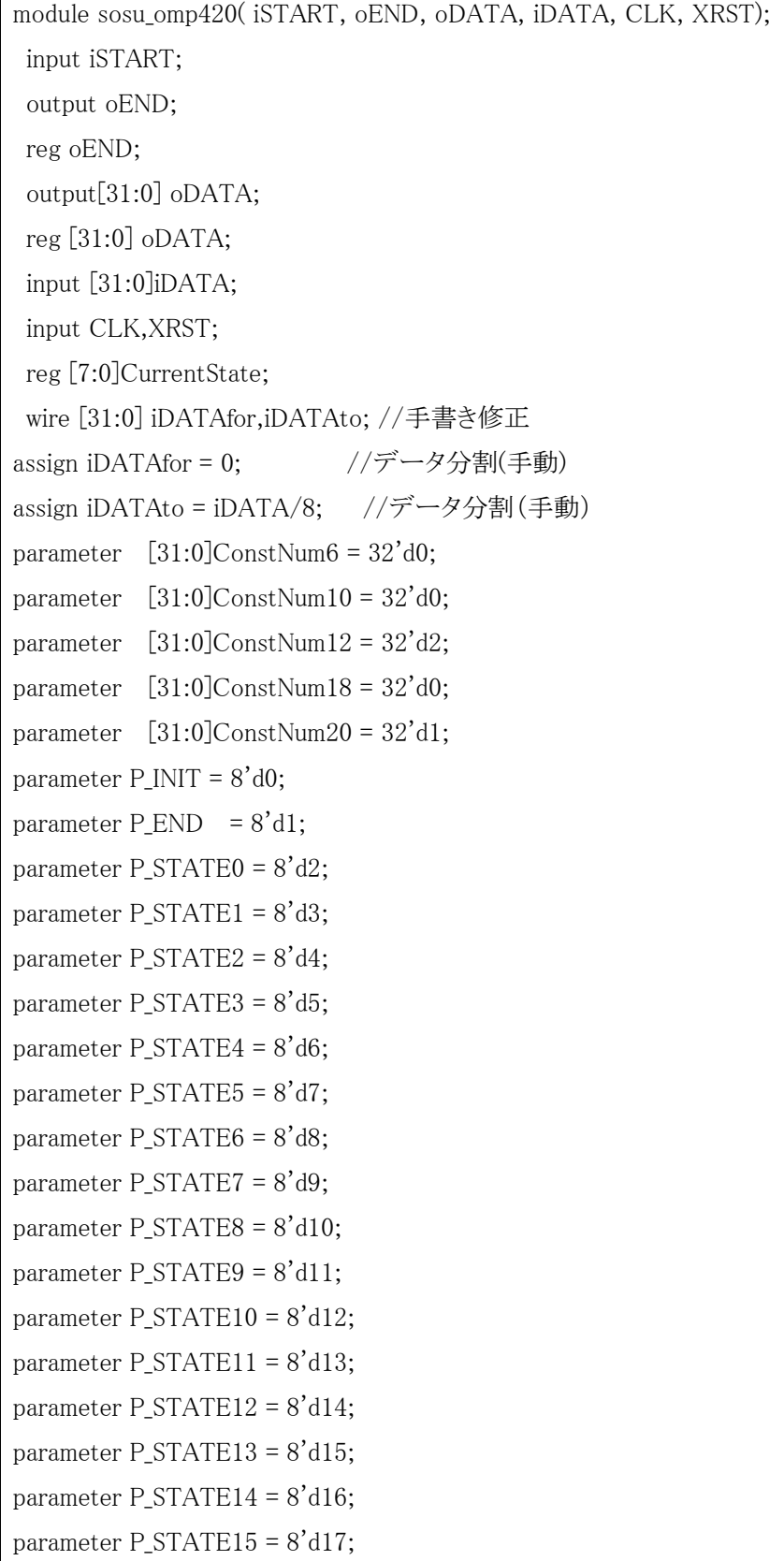

```
parameter P STATE16 = 8'd18;
parameter P STATE17 = 8'd19;
parameter P_STATE18 = 8'd20; 
parameter P STATE19 = 8'd21;
parameter P STATE20 = 8'd22;
parameter P_{STATE21} = 8' d23;
reg [31:0]i; 
reg [31:0]m; 
reg [31:0]REG8; 
reg [31:0]REG9; 
reg [31:0]REG15; 
reg [31:0]REG16; 
//演算器部 
wire [31:0]ADD1_RESULT; 
wire [31:0]ADD1_A,ADD1_B; 
assign ADD1_RESULT = ADD1_A + ADD1_B;
assign ADD1_A = (CurrentState==P_STATE9) ? i :i; 
assign ADD1 B = (CurrentState==P STATE9) ? 32'd1 :i;
wire [31:0]SUB1 RESULT;
wire [31:0]SUB1_A,SUB1_B; 
assign SUB1 RESULT = SUB1 A - SUB1 B;
assign SUB1_A = (CurrentState==P_STATE16) ? m :m;
assign SUB1_B = (CurrentState==P_STATE16) ? i :i;
//代入部 
always @ (posedge CLK or negedge XRST) begin 
  if(!XRST) begin 
   oEND \leq 1'b0;
   i \leq 32'd0;
   m \le 32' d0;
   oDATA \leq 32'd0;
   REG8 \leq 32'd0;
   REG9 \leq 32'd0;
   REG15 \leq 32'd0:
   REG16 \leq 32'd0;
  end else begin 
   case(CurrentState)
```

```
P INIT : oEND \leq 1'b0;
    P END : oEND \leq 1'b1;
    P STATE7 : i <= iDATAfor;
    P STATE9 : i <= ADD1 RESULT;
    P STATE13 : i \leq ConstNum12;
    P STATE14 : m \leq iDATA;
    P_STATE16 : REG16 <= SUB1_RESULT;
    P_{\text{STATE17}} : m \leq REG16;
    P_STATE21 : oDATA \leq ConstNum20;
    default : oEND \leq 1'b0;
   endcase end end 
//状態遷移部 
always @(posedge CLK or negedge XRST) begin 
   if(!XRST) 
    CurrentState \leq P INIT;
   else case(CurrentState) 
         P_STATE7: CurrentState <= P_STATE8; 
        P_INIT : if(iSTART==1'b1) CurrentState \leq P_STATE7;
                      else CurrentState <= CurrentState; 
        P_END : CurrentState <= CurrentState; //処理終了
        P_STATE8: if(i<iDATAto) CurrentState <= P_STATE11;
                      else CurrentState <= P_END; 
        P_STATE11: if(i==ConstNum10) CurrentState \leq P_STATE13;
                      else CurrentState <= P_STATE14; 
         P_STATE14: CurrentState <= P_STATE15; 
        P_STATE13: CurrentState \leq P_STATE14;
        P_STATE19: if(m==ConstNum18) CurrentState \leq P_STATE21;
                      else CurrentState <= P_STATE9; 
        P_STATE15: if(m)=i) CurrentState \leq P STATE16;
                      else CurrentState <= P_STATE19; 
         P_STATE16: CurrentState \leq P_STATE17;
        P_STATE17: CurrentState \leq P_STATE15;
         P_STATE9: CurrentState \leq P_STATE8;
          P_STATE21: CurrentState <= P_STATE9; 
          default : CurrentState <= CurrentState; 
      endcase end endmodule
```
### M ジェネレータ(スレーブ部)

```
module sosu slave( iSTART, oEND, oDATA, CLK, XRST, SL START, SL END );
input iSTART; 
output oEND; 
reg oEND; 
output [31:0] oDATA; 
//wire [31:0] oDATA;
input CLK; 
input XRST; 
input [31:0] SL_START; 
input [31:0] SL_END; 
reg [7:0] GrobalState; 
reg [7:0] DomesticState; 
reg [31:0] i; 
reg [31:0] m; 
reg [31:0] oDATA; 
parameter D_END = 8'd0;parameter G_INIT = 8'd1;
parameter G_END = 8' d2;
parameter G_{STATE0} = 8' d3;
parameter G STATE1 = 8'dd:
parameter G_{STATE2} = 8' d5;
parameter G_{STATE3} = 8' d6;
parameter G_{STATE4} = 8' d7;
parameter G_{STATE5} = 8'd8;
parameter G_{STATE6} = 8' d9;
parameter G_STATE7 = 8'd10; 
parameter G_{STATE8} = 8' d11;
parameter G_{STATE9} = 8' d12;
parameter G STATE10 = 8'd13;
//代入部 
always @ (posedge CLK or negedge XRST) begin 
   if(!XRST) begin 
    oEND \leq 1'b0;DomesticState \leq D END;
    i \leq 32'b0;
```

```
m \le 32'b0;
    oDATA \leq 32'b0;
   end 
   else if(DomesticState == D_END) begin 
     DomesticState <= DomesticState + 1; 
   end 
   else begin 
     case(GrobalState) 
       G_INIT : oEND \leq 1'b0;G_END : oEND \leq 1'b1;
        G_STATE0 : begin 
            i \leq SL\_START; end 
        G_STATE4 : begin 
            m \le 100003;
        end 
        G_STATE5 : begin 
            i \leq 2;
        end 
        G_STATE8 : begin 
            m \leq m - i;
        end 
        G_STATE9 : begin 
            i \le i + 1;
        end 
        G_STATE10 : begin 
            oDATA \leq 1;
        end 
       default : oEND \leq 1'b0;
     endcase 
   end 
end 
//状態遷移部 
always @(posedge CLK or negedge XRST) begin 
   if(!XRST) begin 
    GrobalState \leq G_INIT;
```

```
 end 
 else begin 
   case(GrobalState) 
     G_INIT : begin 
       if(iSTART == 1'b1) begin
         GrobalState \leq G_STATE0; end 
        else GrobalState <= GrobalState; 
     end 
     G_END : begin 
        GrobalState <= GrobalState; 
     end 
     G_STATE0 : begin 
          GrobalState <= G_STATE2; 
     end 
     G_STATE1 : begin 
       GrobalState \leq G_END; end 
     G_STATE2 : begin 
        if(i < SL_END) begin 
         GrobalState \leq G_STATE3;
        end 
        else GrobalState <= G_STATE1; 
     end 
     G_STATE3 : begin 
       if(i == 0) begin
          GrobalState <= G_STATE5; 
        end 
        else GrobalState <= G_STATE4; 
     end 
     G_STATE4 : begin 
         GrobalState \leq G_STATE7;
     end 
     G_STATE5 : begin 
         GrobalState \leq G_STATE4; end
```

```
 G_STATE6 : begin 
         if(m == 0) begin
             GrobalState <= G_STATE10; 
          end 
          else GrobalState <= G_STATE9; 
        end 
        G_STATE7 : begin 
         if(m >= i) begin
             GrobalState <= G_STATE8; 
          end 
          else GrobalState <= G_STATE6; 
        end 
        G_STATE8 : begin 
             GrobalState <= G_STATE7; 
        end 
        G_STATE9 : begin 
             GrobalState <= G_STATE2; 
        end 
        G_STATE10 : begin 
             GrobalState <= G_STATE1; 
        end 
     endcase 
   end 
end 
endmodule
```
## 付録 b マンデルブロ集合の手書きと各コードジェネレータによる回路生成の HDL 記述 手書き(スレーブ部)

```
module mandel( iSTART, oEND, oADDR, oDATA, iDATA, oRD, oWR, iEN, iRUN, iSTALL, clk, 
    rst, SL START, SL END, in a, in b, in bit size);
     output[31:0]oADDR,oDATA; 
     reg [31:0]oADDR,oDATA; 
     input [31:0]iDATA; 
     output oRD, oWR; 
     reg oRD,oWR; 
     input iEN; 
     input [31:0]iRUN; 
     input iSTALL; 
    input signed [31:0] SL START;
    wire signed [31:0] SL_START;
     reg signed [31:0] in_SL_START; 
     input iSTART; 
     output reg oEND; 
    input signed \left[31:0\right] in a;
    wire signed [31:0] in_a;
     input signed [31:0] in_b; 
    wire signed [31:0] in b;
     input signed [31:0] in_bit_size; 
    wire signed [31:0] in bit size:
     reg signed[31:0] a; 
     reg signed[31:0] b; 
     reg signed[31:0] bit_size; 
     input clk,rst; 
     wire clk,rst; 
    reg signed [31:0] j;
    input signed [31:0] SL END;
    reg count;
     reg signed [31:0] xn,yn, xn1,yn1; 
    reg [7:0] state;
always@(posedge clk or negedge rst) begin 
     if(!rst) begin 
        oEND=0;
```

```
 count=0; 
         xn=0; yn=0; 
         xn1=0;
         yn1=0; state=0; 
         i=0;
          a=in_a; 
          b=in_b; 
          bit_size=in_bit_size; 
          in_SL_START=SL_START; 
      end else if (iSTART == 1 ) begin 
         if(state == 0) begin
                     if( in_SL_START<SL_END ) begin 
                     state = 1;
              end else begin 
                      state = 3;
              end 
          end 
                               if(state == 1) begin
                     if(j<100) begin 
                                if( count<30 ) begin 
                                         xn1 = (xn \rightarrow \gg 8)*(xn \rightarrow \gg 8) - (yn \rightarrow \gg 8)*(yn \rightarrow \gg 8) + a;yn1 = (xn \rightarrow \gg)*(yn \rightarrow \gg).yn1 = ((2 \langle \langle \langle 16 \rangle \rangle \rangle) \langle 8 \rangle \langle \langle y_1 1 \rangle \rangle \langle 8 \rangle + b;xn = xn1;yn = yn1;
                                                    if( ((\text{xn}\rangle)\satis(xn\canabla)+(yn\canabla)*(yn\canabla) > (4<<<16) )
     begin 
                                                              state = 2;
 end 
                                         count = count + 1; end else begin 
                       a = a + bit\_size;j = j+1;xn=0:
```

```
 yn=0; 
                     xn1=0; 
                     yn1=0; 
                     end 
                  end else begin 
                 state = 2;
                  end 
         end 
                          if(state == 2) begin
                 b = b - bit\_size;a = (-2) \times 16;in\_SL\_START = in\_SL\_START + 1;state = 0;
         end 
                          if(state == 3) begin
                 oEND = 1; end 
      end 
end 
endmodule
```
#### S ジェネレータ(スレーブ部)

module mandel( iSTART, oEND, oADDR, oDATA, iDATA, oRD, oWR, iEN, iRUN, iSTALL, CLK, XRST, SL\_START, SL\_END, in\_a, in\_b, in\_bit\_size); output[31:0]oADDR,oDATA; reg [31:0]oADDR,oDATA; input [31:0]iDATA; output oRD, oWR; reg oRD,oWR; input iEN; input [31:0]iRUN; input iSTALL; input iSTART; output oEND; reg oEND; input CLK,XRST; input signed [31:0] SL\_START; input signed [31:0] SL\_END; input signed [31:0] in\_a; wire signed  $[31:0]$  in a: input signed [31:0] in\_b; wire signed [31:0] in\_b; input signed [31:0] in\_bit\_size; wire signed [31:0] in\_bit\_size; reg [7:0]CurrentState; reg signed [31:0] i; reg signed  $[31:0]$  j; reg signed [31:0] a; reg signed  $[31:0]$  b; reg signed [31:0] bit\_size; reg signed [31:0] xn; reg signed [31:0] yn; reg signed [31:0] xn1; reg signed [31:0] yn1; reg signed [31:0] counter; parameter  $[31:0]$ ConstNum11 =  $32'$ d2; parameter  $[31:0]$ ConstNum13 =  $32'$ d16;

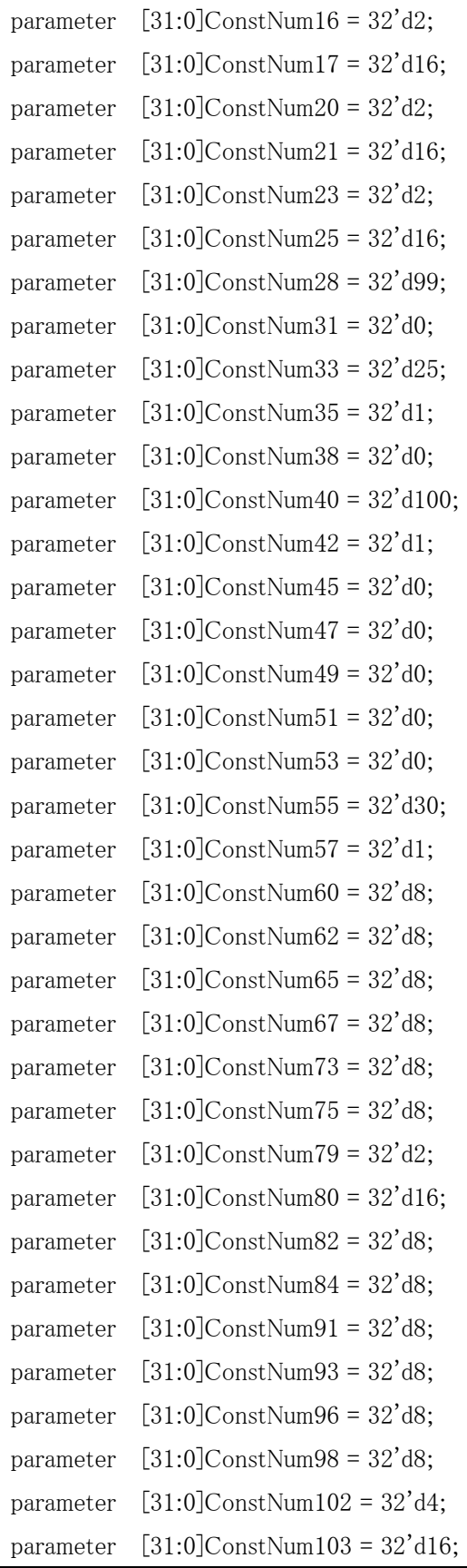

parameter  $[31:0]$ ConstNum110 =  $32'$ d2; parameter  $[31:0]$ ConstNum112 =  $32'$ d16; parameter  $P_NI = 8'd0$ ; parameter  $P_{END}$  =  $8'd1$ ; parameter P STATE0 =  $8'd2$ ; parameter  $P_{\text{STATE1}} = 8' d3$ ; parameter  $P_{STATE2} = 8' d4;$ parameter P\_STATE3 = 8'd5; parameter  $P_{STATE4} = 8' d6;$ parameter  $P_{STATE5} = 8' d7$ ; parameter P\_STATE6 = 8'd8; parameter P\_STATE7 = 8'd9; parameter P STATE8 =  $8'$ d10; parameter  $P_{STATE9} = 8' d11;$ parameter P\_STATE10 = 8'd12; parameter  $P_{STATE11} = 8' d13;$ parameter  $P_{STATE12} = 8' d14;$ parameter P STATE13 =  $8'$ d15; parameter P STATE14 =  $8'$ d16; parameter  $P_{STATE15} = 8' d17$ ; parameter  $P_{STATE16} = 8' d18;$ parameter  $P_{STATE17} = 8' d19;$ parameter  $P_{STATE18} = 8' d20$ ; parameter  $P_{STATE19} = 8' d21$ ; parameter  $P_{STATE20} = 8' d22$ ; parameter  $P_{STATE21} = 8' d23$ ; parameter P\_STATE22 = 8'd24; parameter  $P_{STATE23} = 8' d25$ ; parameter  $P_{STATE24} = 8' d26$ ; parameter P STATE25 =  $8'$ d27; parameter P\_STATE26 = 8'd28; parameter  $P_{STATE27} = 8' d29$ ; parameter P STATE28 =  $8'$ d30; parameter  $P_{STATE29} = 8' d31$ ; parameter P STATE30 =  $8'$ d32; parameter P STATE31 =  $8'$ d33;

parameter P STATE32 =  $8'$ d34; parameter P STATE33 =  $8'$ d35; parameter P\_STATE34 = 8'd36; parameter P\_STATE35 = 8'd37; parameter P STATE36 =  $8'$ d38; parameter P\_STATE37 = 8'd39; parameter  $P_{STATE38} = 8' d40;$ parameter  $P_{STATE39} = 8' d41;$ parameter P\_STATE40 = 8'd42; parameter  $P_{STATE41} = 8' d43;$ parameter  $P_{STATE42} = 8' d44;$ parameter  $P_{STATE43} = 8' d45$ ; parameter P STATE44 =  $8'$ d46; parameter  $P_{STATE45} = 8' d47$ ; parameter P\_STATE46 = 8'd48; parameter  $P_{STATE47} = 8' d49$ ; parameter  $P_{STATE48} = 8' d50$ ; parameter P STATE49 =  $8'$ d51; parameter P STATE50 =  $8'$ d52; parameter  $P_{STATE51} = 8' d53$ ; parameter  $P_{STATE52} = 8' d54$ ; parameter  $P_{STATE53} = 8' d55$ ; parameter  $P_{STATE54} = 8' d56$ ; parameter  $P_{STATE55} = 8' d57$ ; parameter  $P_{STATE56} = 8' d58$ ; parameter  $P_{STATE57} = 8' d59$ ; parameter P\_STATE58 = 8'd60; parameter  $P_{STATE59} = 8' d61;$ parameter  $P_{STATE60} = 8' d62;$ parameter P STATE61 =  $8'$ d63; parameter  $P_{STATE62} = 8' d64;$ parameter  $P_{STATE63} = 8' d65;$ parameter P STATE64 =  $8'$ d66; parameter  $P_{STATE65} = 8' d67$ ; parameter P STATE66 =  $8'$ d68; parameter P STATE67 =  $8'$ d69;

parameter P STATE68 =  $8'$ d70; parameter P STATE69 =  $8'$ d71; parameter P\_STATE70 = 8'd72; parameter  $P_{STATE71} = 8' d73$ ; parameter P STATE72 =  $8'$ d74; parameter P\_STATE73 = 8'd75; parameter P\_STATE74 = 8'd76; parameter P\_STATE75 = 8'd77; parameter P\_STATE76 = 8'd78; parameter P\_STATE77 = 8'd79; parameter P\_STATE78 = 8'd80; parameter P\_STATE79 = 8'd81; parameter P STATE80 =  $8'$ d $82$ ; parameter P\_STATE81 = 8'd83; parameter P\_STATE82 = 8'd84; parameter  $P_{STATE83} = 8' d85$ ; parameter  $P_{STATE84} = 8' d86;$ parameter P STATE85 =  $8'$ d87; parameter P STATE86 =  $8'$ d $88$ ; parameter P\_STATE87 = 8'd89; parameter  $P_{STATE88} = 8' d90;$ parameter  $P_{STATE89} = 8' d91;$ parameter P\_STATE90 = 8'd92; parameter P\_STATE91 = 8'd93; parameter  $P_{STATE92} = 8' d94;$ parameter  $P_{STATE93} = 8' d95$ ; parameter P\_STATE94 = 8'd96; parameter  $P_{STATE95} = 8' d97$ ; parameter P\_STATE96 = 8'd98; parameter P STATE97 =  $8'$ d99; parameter P\_STATE98 = 8'd100; parameter  $P_{STATE99} = 8' d101;$ parameter P STATE100 =  $8'd102$ ; parameter  $P_{STATE101} = 8' d103;$ parameter P STATE102 =  $8'd104$ ; parameter P STATE103 =  $8'd105$ ;

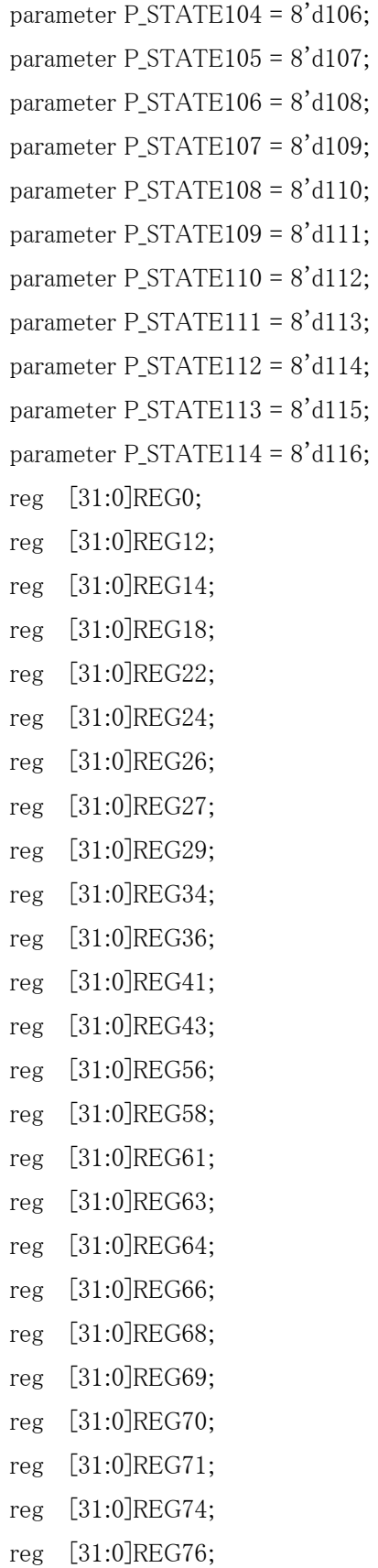

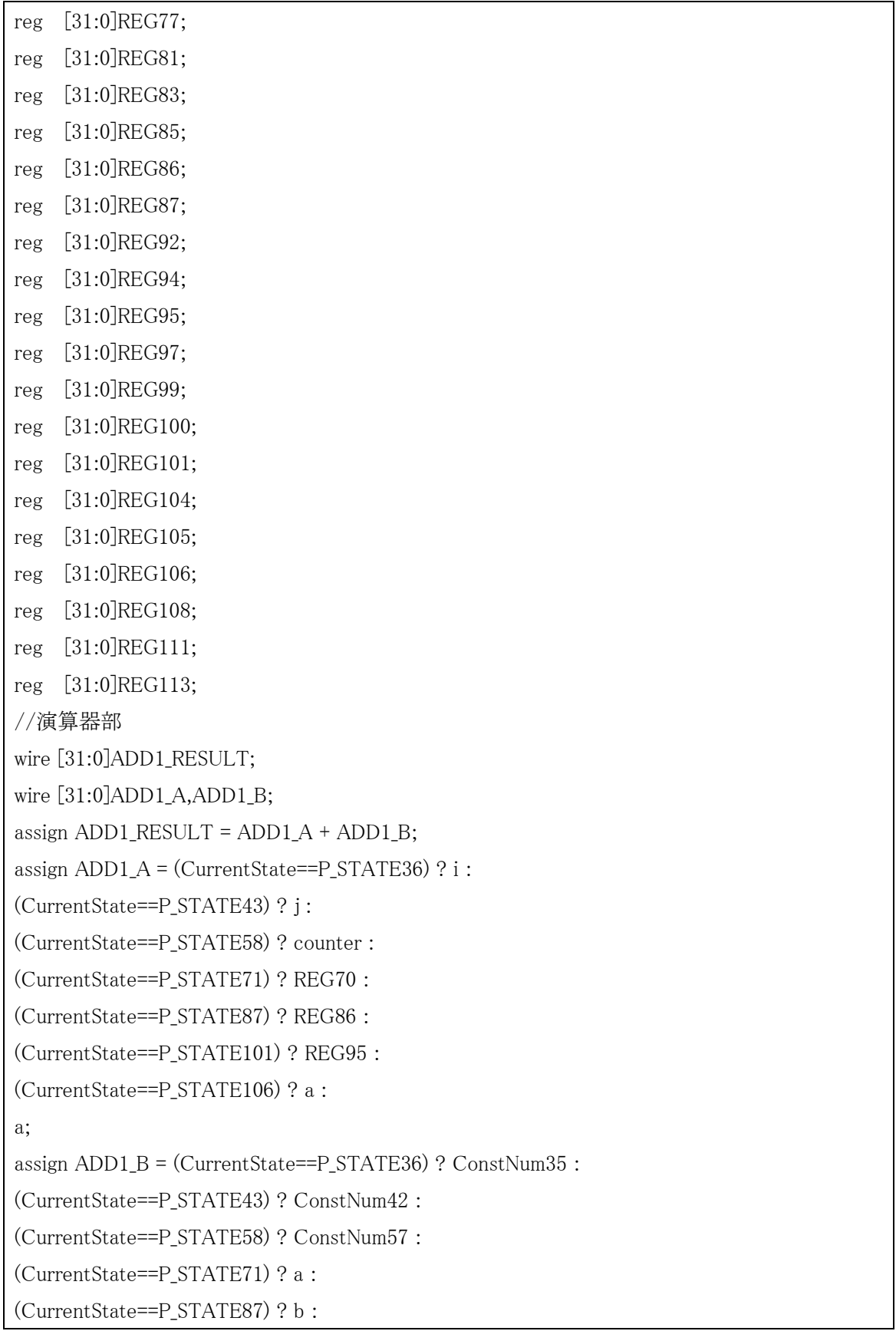

```
(CurrentState==P_STATE101) ? REG100 : 
(CurrentState==P_STATE106) ? bit_size : 
bit size;
wire [31:0]SUB1 RESULT;
wire [31:0]SUB1 A, SUB1 B;
assign SUB1 RESULT = SUB1 A - SUB1 B;
assign SUB1 A = (CurrentState==P STATE12) ? 32'd0 :
(CurrentState==P_STATE24) ? 32'd0 : 
(CurrentState==P_STATE27) ? REG22 : 
(CurrentState==P_STATE70) ? REG64 : 
(CurrentState==P_STATE108) ? b : 
(CurrentState==P_STATE111) ? 32'd0 : 
b; 
assign SUB1_B = (CurrentState==P_STATE12) ? ConstNum11 : 
(CurrentState==P_STATE24) ? ConstNum23 : 
(CurrentState==P_STATE27) ? REG26 : 
(CurrentState==P_STATE70) ? REG69 : 
(CurrentState==P_STATE108) ? bit_size : 
(CurrentState==P_STATE111) ? ConstNum110 : 
ConstNum110; 
wire [31:0]MUL1 RESULT:
wire [31:0]MUL1_A,MUL1_B; 
assign MUL1 RESULT = MUL1 A * MUL1B;
assign MUL1 A = (CurrentState==P STATE64) ? REG61 :
(CurrentState==P_STATE69) ? REG66 : 
(CurrentState==P_STATE77) ? REG74 : 
(CurrentState==P_STATE86) ? REG83 : 
(CurrentState==P_STATE95) ? REG92 : 
(CurrentState==P_STATE100) ? REG97 : 
REG97; 
assign MUL1 B = (CurrentState==P STATE64) ? REG63 :
(CurrentState==P_STATE69) ? REG68 : 
(CurrentState==P_STATE77) ? REG76 : 
(CurrentState==P_STATE86) ? REG85 : 
(CurrentState==P_STATE95) ? REG94 : 
(CurrentState==P_STATE100) ? REG99 :
```

```
REG99; 
wire [31:0]DIV1 RESULT;
wire [31:0]DIV1_A,DIV1_B; 
assign DIV1 RESULT = DIV1 A / DIV1 B;
assign DIV1 A = (CurrentState==P STATE29) ? REG27 :
REG27; 
assign DIV1 B = (CurrentState==P STATE29) ? ConstNum28 :
ConstNum28; 
wire signed [31:0]RSFT1 RESULT;
wire signed [31:0]RSFT1_A,RSFT1_B;
assign RSFT1_RESULT = RSFT1_A \gg RSFT1_B;
assign RSFT1_A = (CurrentState==P_STATE61) ? xn : 
(CurrentState==P_STATE63) ? xn : 
(CurrentState==P_STATE66) ? yn : 
(CurrentState==P_STATE68) ? yn : 
(CurrentState==P_STATE74) ? xn : 
(CurrentState==P_STATE76) ? yn : 
(CurrentState==P_STATE83) ? REG81 : 
(CurrentState==P_STATE85) ? yn : 
(CurrentState==P_STATE92) ? xn : 
(CurrentState==P_STATE94) ? xn : 
(CurrentState==P_STATE97) ? yn : 
(CurrentState==P_STATE99) ? yn : 
yn ; 
assign RSFT1_B = (CurrentState==P_STATE61) ? ConstNum60 : 
(CurrentState==P_STATE63) ? ConstNum62 : 
(CurrentState==P_STATE66) ? ConstNum65 : 
(CurrentState==P_STATE68) ? ConstNum67 : 
(CurrentState==P_STATE74) ? ConstNum73 : 
(CurrentState==P_STATE76) ? ConstNum75 : 
(CurrentState==P_STATE83) ? ConstNum82 : 
(CurrentState==P_STATE85) ? ConstNum84 : 
(CurrentState==P_STATE92) ? ConstNum91 : 
(CurrentState==P_STATE94) ? ConstNum93 : 
(CurrentState==P_STATE97) ? ConstNum96 : 
(CurrentState==P_STATE99) ? ConstNum98 :
```

```
ConstNum98 ; 
wire signed [31:0]LSFT1 RESULT;
wire signed [31:0]LSFT1<sub>A</sub>,LSFT1<sub>B</sub>;
assign LSFT1_RESULT = LSFT1_A \ll LSFT1_B;
assign LSFT1 A = (CurrentState==P STATE14) ? REG12 :
(CurrentState==P_STATE18) ? ConstNum16 : 
(CurrentState==P_STATE22) ? ConstNum20 : 
(CurrentState==P_STATE26) ? REG24 : 
(CurrentState==P_STATE81) ? ConstNum79 : 
(CurrentState==P_STATE104) ? ConstNum102 : 
(CurrentState==P_STATE113) ? REG111 : 
REG111; 
assign LSFT1 B = (CurrentState==P STATE14) ? ConstNum13 :
(CurrentState==P_STATE18) ? ConstNum17 : 
(CurrentState==P_STATE22) ? ConstNum21 : 
(CurrentState==P_STATE26) ? ConstNum25 : 
(CurrentState==P_STATE81) ? ConstNum80 : 
(CurrentState==P_STATE104) ? ConstNum103 : 
(CurrentState==P_STATE113) ? ConstNum112 : 
ConstNum112; 
//代入部 
always @ (posedge CLK or negedge XRST) begin 
  if(!XRST) begin 
   oEND \leq 1'b0:
   i \leq 32'd0;
   j \le 32'd0;
   a \le 32' d0;
   b \le 32'd0;
   bit size \leq 32'd0;
   xn \leq 32'd0;\text{vn} \leq 32' \text{d0};
   xn1 \leq 32'd0;
   \text{vn1} \leq 32' \text{d0};
   counter \leq 32'd0;
   REG0 \leq 32'd0;
   REG12 \leq 32'd0;
```
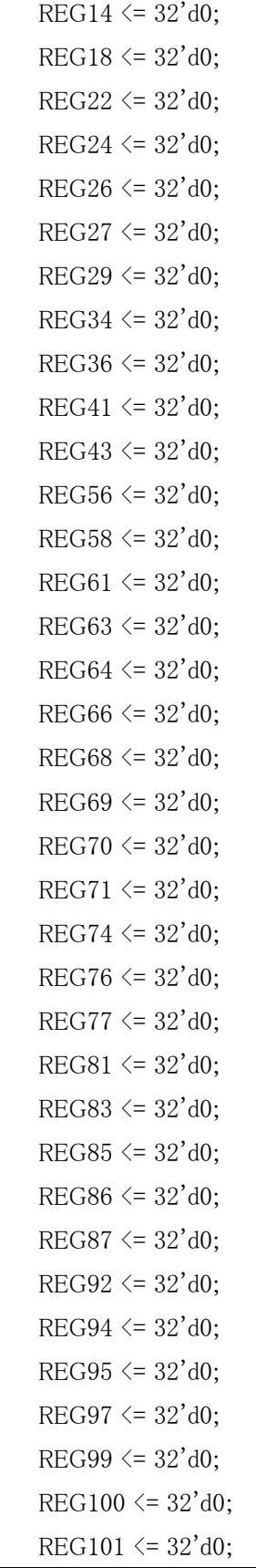

```
REG104 \leq 32' d0;REG105 \leq 32' d0;
  REG106 \leq 32'd0;
  REG108 \leq 32'd0:
  REG111 \leq 32' d0;REG113 \leq 32'd0;
 end else begin 
  case(CurrentState) 
   P INIT : oEND \leq 1'b0;
   P_{END} : oEND \leq 1'b1;
   P_STATE12 : REG12 \leq SUB1 RESULT;
    P_STATE14 : REG14 <= LSFT1_RESULT; 
   P_STATE18 : REG18 <= LSFT1 RESULT;
    P_STATE22 : REG22 <= LSFT1_RESULT; 
   P_STATE24 : REG24 <= SUB1_RESULT;
    P_STATE26 : REG26 <= LSFT1_RESULT; 
   P_STATE27 : REG27 <= SUB1_RESULT;
   P STATE29 : a \leq in a;
   P STATE30 : b \leq \text{in } b;
    P_STATE31 : bit_size <= in_bit_size; 
   P STATE32 : i \leq SLSTART;
    P_STATE36 : REG36 <= ADD1_RESULT; 
   P STATE37 : i \leq REG36;
   P STATE39 : i \leq ConstNum38;
    P_STATE43 : REG43 <= ADD1_RESULT; 
   P STATE44 : i \leq REG43;
   P STATE46 : xn \leq ConstNum45;
   P_{\text{STATE48}} : yn \leq ConstNum47;
   P STATE50 : xn1 \leq ConstNum49;
   P STATE52 : yn1 \leq ConstNum51;
   P STATE54 : counter \leq ConstNum53;
   P_STATE58 : REG58 \leq ADD1 RESULT:
   P STATE59 : counter \leq REG58;
    P_STATE61 : REG61 <= RSFT1_RESULT; 
   P_STATE63 : REG63 <= RSFT1_RESULT;
    P_STATE64 : REG64 <= MUL1_RESULT;
```
P\_STATE66 : REG66 <= RSFT1\_RESULT; P\_STATE68 : REG68 <= RSFT1\_RESULT; P\_STATE69 : REG69 <= MUL1 RESULT; P STATE70 : REG70  $\leq$  SUB1\_RESULT; P\_STATE71 : REG71 <= ADD1\_RESULT; P STATE72 :  $xn1 \leq REG71$ ; P\_STATE74 : REG74 <= RSFT1\_RESULT; P\_STATE76 : REG76 <= RSFT1\_RESULT; P\_STATE77 : REG77 <= MUL1 RESULT;  $P_{\text{STATE78}}$  : yn1  $\leq$  REG77; P\_STATE81 : REG81 <= LSFT1\_RESULT; P\_STATE83 : REG83 <= RSFT1\_RESULT; P\_STATE85 : REG85 <= RSFT1\_RESULT; P\_STATE86 : REG86 <= MUL1\_RESULT; P\_STATE87 : REG87  $\leq$  ADD1 RESULT; P STATE88 : yn $1 \leq REG87$ : P STATE89 :  $xn \leq xn1$ ; P STATE90 : yn  $\le$  yn1; P\_STATE92 : REG92 <= RSFT1\_RESULT; P\_STATE94 : REG94 <= RSFT1\_RESULT; P STATE95 : REG95 <= MUL1\_RESULT; P\_STATE97 : REG97 <= RSFT1\_RESULT; P\_STATE99 : REG99 <= LSFT1\_RESULT; P\_STATE100 : REG100 <= MUL1 RESULT; P\_STATE101 : REG101 <= ADD1\_RESULT; P\_STATE104 : REG104  $\leq$  LSFT1 RESULT; P\_STATE106 : REG106  $\leq$  ADD1\_RESULT; P STATE107 :  $a \leq$  REG106: P\_STATE108 : REG108 <= SUB1\_RESULT; P STATE109 :  $b \leq REG108$ ; P\_STATE111 : REG111 <= SUB1\_RESULT; P\_STATE113 : REG113 <= LSFT1\_RESULT; P\_STATE114 :  $a \leq REG113$  ; default :  $oEND \leq 1'b0$ ; endcase end

end

```
//状態遷移部 
always @(posedge CLK or negedge XRST) begin 
   if(!XRST) 
    CurrentState \leq P INIT;
   else case(CurrentState) 
         P_INIT : if(iSTART==1'b1) CurrentState \leq P_STATE29;
                      else CurrentState <= CurrentState; 
         P_END : CurrentState <= CurrentState;
         P_STATE29: CurrentState <= P_STATE30; 
         P STATE30: CurrentState \leq P STATE31;
         P_STATE31: CurrentState <= P_STATE32; 
        P_STATE32: CurrentState \leq P_STATE34;
        P_STATE34: if(i<SL_END) CurrentState <= P_STATE39;
                     else CurrentState \leq P END;
          P_STATE36: CurrentState <= P_STATE37; 
         P_STATE37: CurrentState <= P_STATE34; 
        P_STATE39: CurrentState \leq P_STATE41;
         P STATE41: if(i<ConstNum40) CurrentState <= P STATE46;
                      else CurrentState <= P_STATE108;
         P_STATE43: CurrentState \leq P_STATE44;
         P_STATE44: CurrentState <= P_STATE41; 
         P_STATE46: CurrentState \leq P_STATE48;
         P_STATE48: CurrentState \leq P_STATE50;
         P_STATE50: CurrentState <= P_STATE52; 
         P STATE52: CurrentState \leq P STATE54;
        P_STATE54: CurrentState \leq P_STATE56;
         P STATE56: if(counter<ConstNum55) CurrentState <= P STATE61;
                      else CurrentState <= P_STATE106;
         P_STATE58: CurrentState \leq P_STATE59;
        P_STATE59: CurrentState \leq P_STATE56;
        P_STATE61: CurrentState \leq P_STATE63;
         P_STATE63: CurrentState \leq P_STATE64:
          P_STATE64: CurrentState <= P_STATE66; 
         P_STATE66: CurrentState \leq P_STATE68;
        P_STATE68: CurrentState \leq P_STATE69;
```
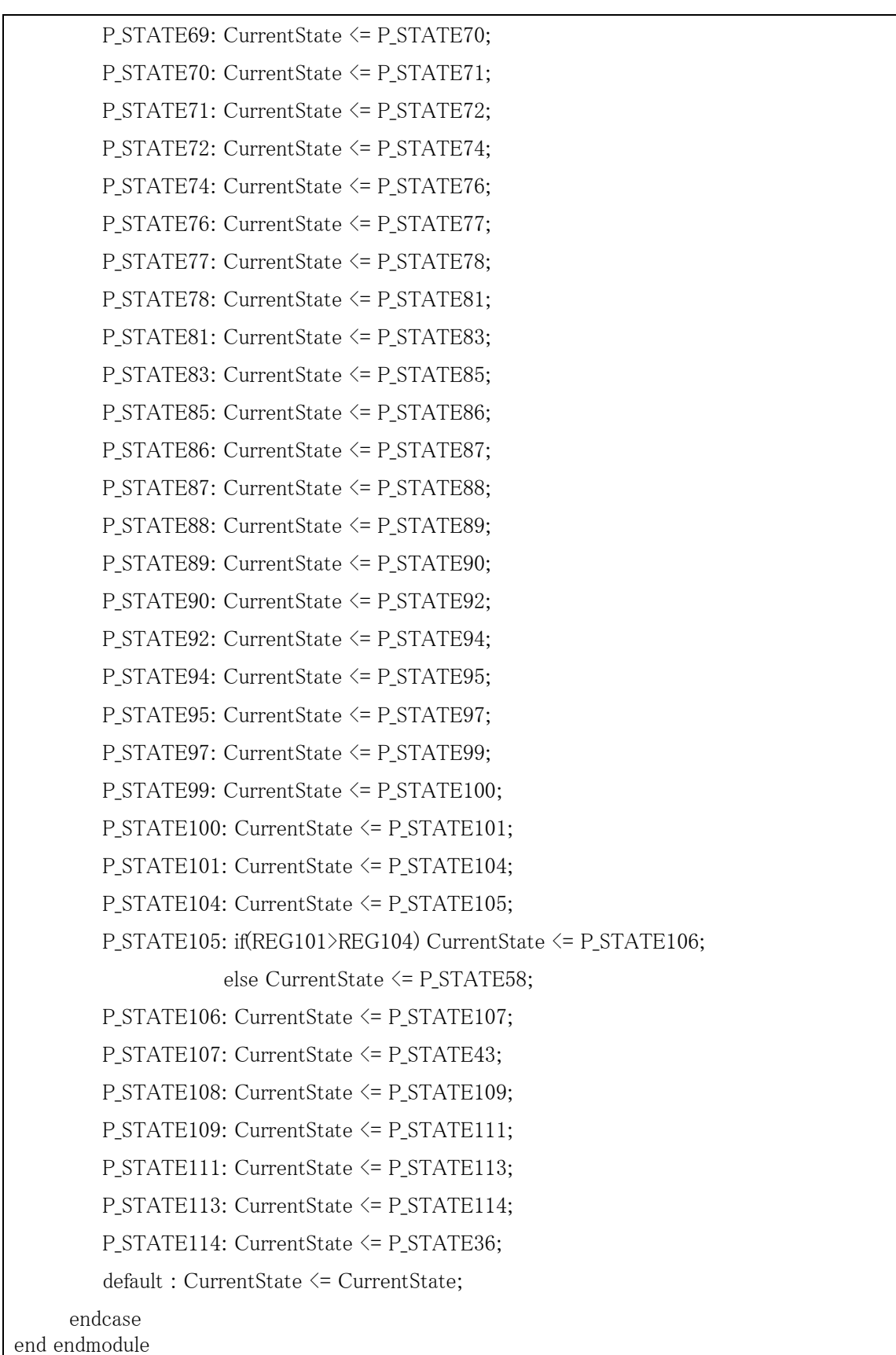

#### M ジェネレータ(スレーブ部)

//input,wire,reg に signed を追加し、<<を<<<に、>>を>>>に書き換えました module mandel\_slave( iSTART, oEND, oDATA, CLK, XRST, SL\_START, SL\_END, in\_a/\*, out  $a*/$ , in  $b/*$ , out  $b*/$ , in bit size/\*, out bit size\*/ ); input iSTART; output oEND; reg oEND; output signed [31:0] oDATA; wire signed [31:0] oDATA; input CLK; input XRST; input signed [31:0] SL\_START; input signed [31:0] SL END; input signed [31:0] in\_a; wire signed [31:0] in\_a; input signed [31:0] in\_b; wire signed [31:0] in\_b; input signed [31:0] in\_bit\_size; wire signed  $[31:0]$  in bit size: reg [7:0] GrobalState; reg [7:0] DomesticState; reg signed [31:0] i; reg signed [31:0] i: reg signed [31:0] b; reg signed [31:0] bit\_size; reg signed [31:0] a; reg signed [31:0] xn; reg signed [31:0] yn; reg signed [31:0] xn1; reg signed [31:0] yn1; reg signed [31:0] counter; parameter  $D_END = 8'd0$ ; parameter G\_INIT =  $8'd1$ ; parameter  $G_END = 8'd2$ ; parameter G STATE0 =  $8'$ d3; parameter G STATE1 =  $8'dd$ :

```
parameter G_{STATE2} = 8' d5;parameter G_{STATE3} = 8' d6;parameter G_{STATE4} = 8' d7;
parameter G_STATE5 = 8'd8; 
parameter G_STATE6 = 8'd9; 
parameter G_STATE7 = 8'd10;
parameter G_STATE8 = 8'd11; 
parameter G_STATE9 = 8'd12; 
parameter G_STATE10 = 8'd13; 
parameter G_STATE11 = 8'd14;
parameter G_STATE12 = 8'd15;
parameter G_STATE13 = 8'd16; 
parameter G STATE14 = 8'd17;
//代入部 
always @ (posedge CLK or negedge XRST) begin 
   if(!XRST) begin 
    oEND \leq 1'b0;DomesticState \leq D END;
    i \leq 32'b0;
    j \le 32'b0;
    b \le 32'b0;
    bit_size \leq 32'b0;
    a \leq 32'b0;
    xn \leq 32'b0;
    yn \leq 32' b0;xn1 \leq 32'b0;yn1 \leq 32' b0;counter \leq 32'b0;
   end 
   else if(DomesticState == D_END) begin 
     DomesticState <= DomesticState + 1; 
   end 
   else begin 
     case(GrobalState) 
       GINT : oEND \leq 1'b0;G_END : oEND \leq 1'b1;
```

```
 G_STATE0 : begin 
     i \leq SL_5TART;a \leq in_a;
           b \leq \text{in\_b};
           bit_size \leq in_bit_size;
 end 
 G_STATE3 : begin 
     j \leq 0;
 end 
 G_STATE4 : begin 
     b \leq b - bit\_size;a \le -2 \iff 16; end 
 G_STATE6 : begin 
     xn \leq 0;yn \leq 0;
     xn1 \leq 0;yn1 \leq 0;
 end 
 G_STATE7 : begin 
     counter \leq 0:
 end 
 G_STATE8 : begin 
     a \leq a + bit\_size; end 
 G_STATE10 : begin 
   if(DomesticState == 8'd1) begin 
     DomesticState \leq 8' d2;
     xn1 \leq (xn \gg) \lor (yn \gg) \lor (yn \gg) \lor (yn \gg) \lor (yn \gg) \lor (8) + a;yn1 \leq (xn \ggg 8) * (yn \ggg 8); end 
    else if(DomesticState == 8'd2) begin 
     DomesticState \leq 8'd3;
     yn1 \leq ((2 \leq \leq 16) \gg 8) * (yn1 \gg 8) + b;xn \leq xn1; end
```

```
 else if(DomesticState == 8'd3) begin 
            DomesticState \leq 8^{\circ}d4;
            yn \leq yn1;
           end 
           else DomesticState <= D_END; 
        end 
        G_STATE12 : begin 
            counter \leq counter + 1;
        end 
        G_STATE13 : begin 
            j \le j + 1; end 
        G_STATE14 : begin 
            i \leq i + 1;
        end 
       default : oEND \leq 1'b0;
      endcase 
   end 
end 
//状態遷移部 
always @(posedge CLK or negedge XRST) begin 
   if(!XRST) begin 
     GrobalState \leq G_INIT; end 
   else begin 
      case(GrobalState) 
        G_INIT : begin 
          if(iSTART == 1'b1) begin
            GrobalState \leq G_STATE0; end 
           else GrobalState <= GrobalState; 
        end 
        G_END : begin 
           GrobalState <= GrobalState; 
        end 
        G_STATE0 : begin
```

```
 GrobalState <= G_STATE2; 
 end 
 G_STATE1 : begin 
  GrobalState \leq G_END; end 
 G_STATE2 : begin 
   if(i < SL_END) begin 
      GrobalState <= G_STATE3; 
   end 
   else GrobalState <= G_STATE1; 
 end 
 G_STATE3 : begin 
     GrobalState \leq G STATE5;
 end 
 G_STATE4 : begin 
      GrobalState <= G_STATE14; 
 end 
 G_STATE5 : begin 
  if(j \leq 100) begin
     GrobalState \leq G_STATE6; end 
   else GrobalState <= G_STATE4; 
 end 
 G_STATE6 : begin 
     GrobalState \leq G_STATE7;
 end 
 G_STATE7 : begin 
     GrobalState \leq G_STATE9; end 
 G_STATE8 : begin 
     GrobalState \leq G_STATE13; end 
 G_STATE9 : begin 
   if(counter < 30) begin 
     GrobalState \leq G_STATE10; end
```

```
 else GrobalState <= G_STATE8; 
        end 
        G_STATE10 : begin 
          if(DomesticState == D_END) begin 
             GrobalState <= G_STATE11; 
          end 
          else GrobalState <= GrobalState; 
        end 
        G_STATE11 : begin 
         if((xn >>> 8) * (xn >>> 8) + (yn >>> 8) * (yn >>> 8) > (4 <<< 16)) begin
             GrobalState <= G_STATE8; 
          end 
          else GrobalState <= G_STATE12; 
        end 
        G_STATE12 : begin 
             GrobalState <= G_STATE9; 
        end 
        G_STATE13 : begin 
            GrobalState \leq G_STATE5; end 
        G_STATE14 : begin 
            GrobalState \leq G_STATE2; end 
     endcase 
   end 
end 
endmodule
```